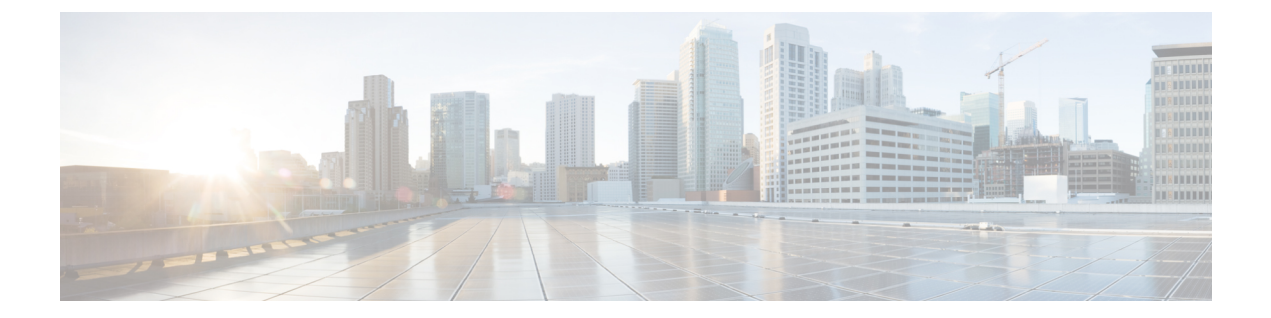

# 概要

- Cisco UCS Manager ユーザ ドキュメント (1 ページ)
- インフラストラクチャ管理ガイドの概要 (2 ページ)
- Cisco Unified Computing System の概要 (3ページ)
- Cisco UCS のビルディング ブロックと接続 (6 ページ)

# **Cisco UCS Manager** ユーザ ドキュメント

Cisco UCS Manager 次の表に記載する、細分化されたユースケース ベースの新しいドキュメン トが用意されています。

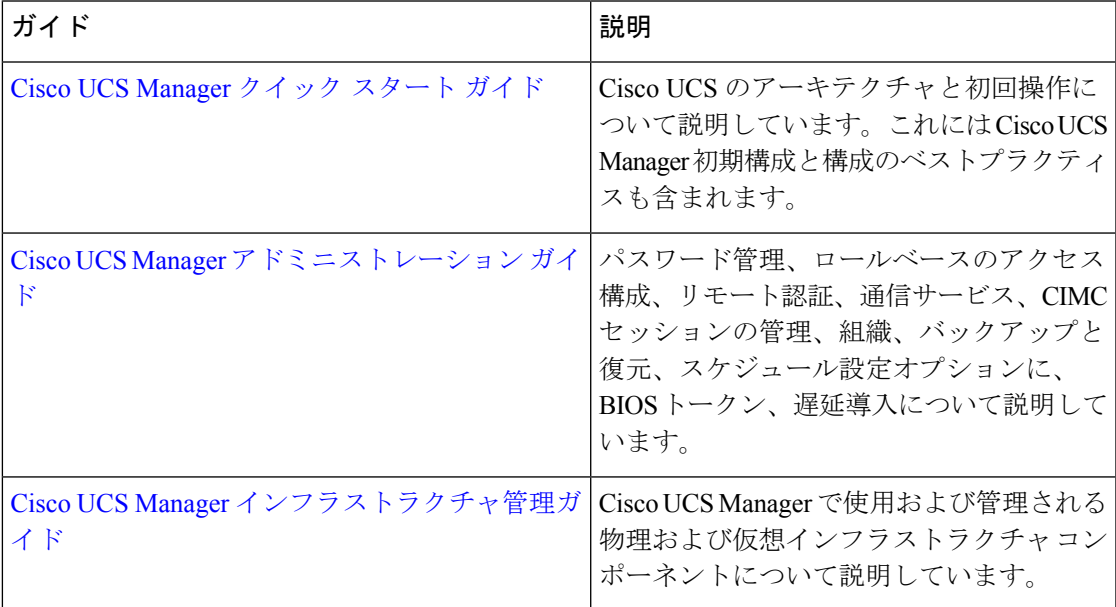

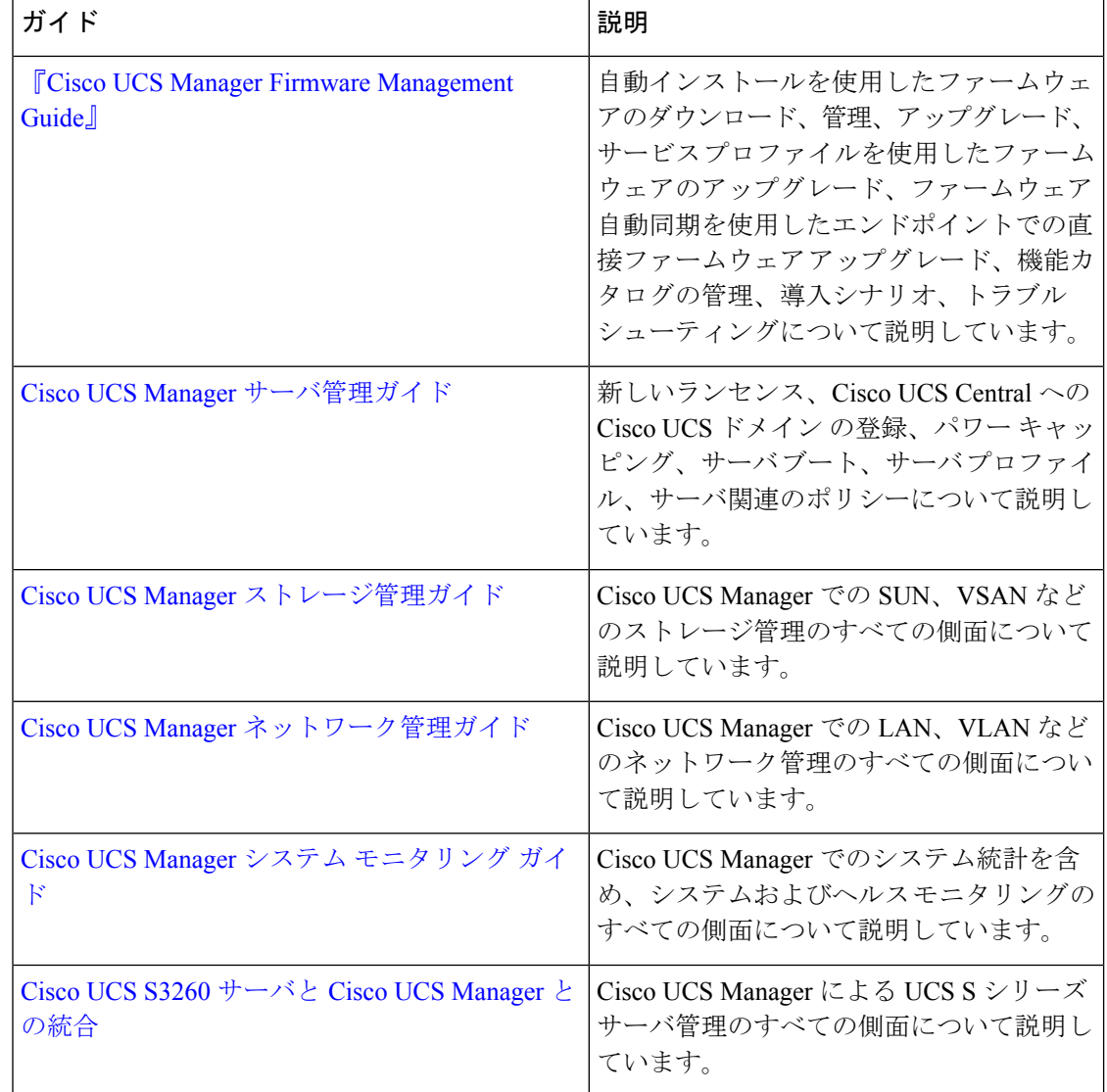

# インフラストラクチャ管理ガイドの概要

このガイドでは、 Cisco Unified Computing System (UCS)で使用し、Cisco UCS Managerによっ て管理される物理および仮想インフラストラクチャの概要について説明します。また、これら のインフラストラクチャコンポーネントの管理についても詳しく説明します。次の表は、この ガイドの全体的な構成を示します。

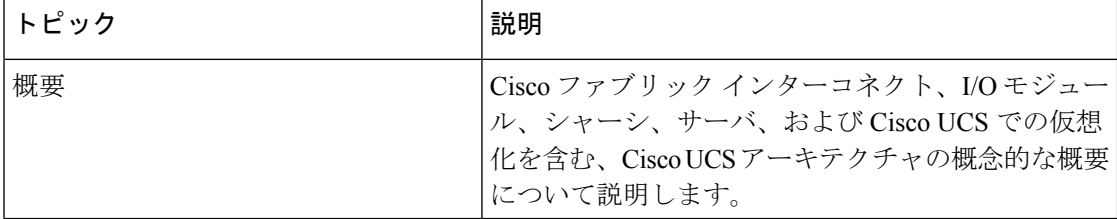

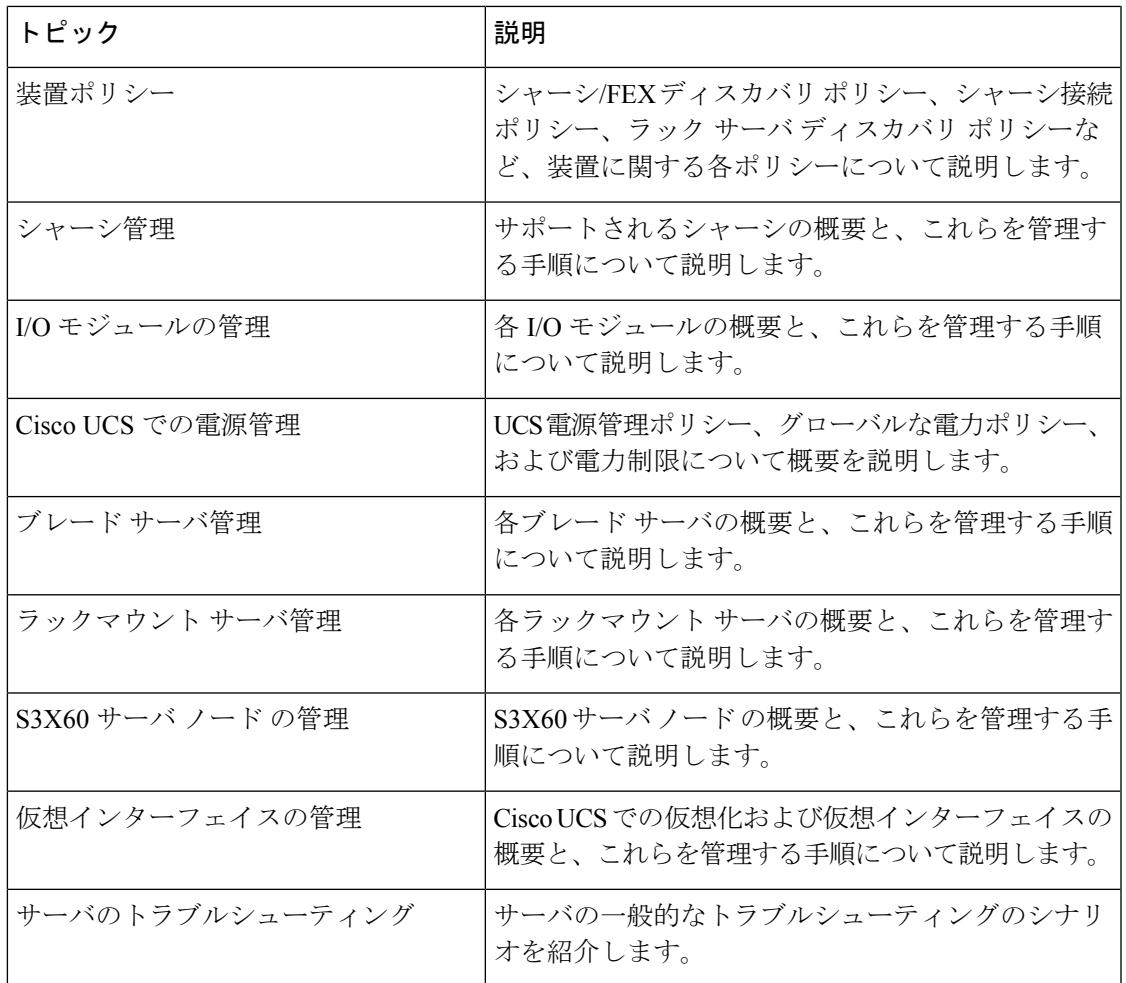

# **Cisco Unified Computing System** の概要

Cisco UCS はユニークなアーキテクチャを搭載しており、コンピューティング、データ ネット ワーク アクセス、およびストレージ ネットワーク アクセスを一元管理できるインターフェイ ス内の共通コンポーネント セットに統合します。

CiscoUCSは、アクセスレイヤネットワークとサーバを融合します。この高性能な次世代サー バ システムにより、高度な負荷アジリティとスケーラビリティを備えたデータ センターが提 供されます。ハードウェアコンポーネントおよびソフトウェアコンポーネントは、1つの統合 ネットワーク アダプタ上に複数のタイプのデータセンター トラフィックを通過させる、Cisco Unified Fabric をサポートします。

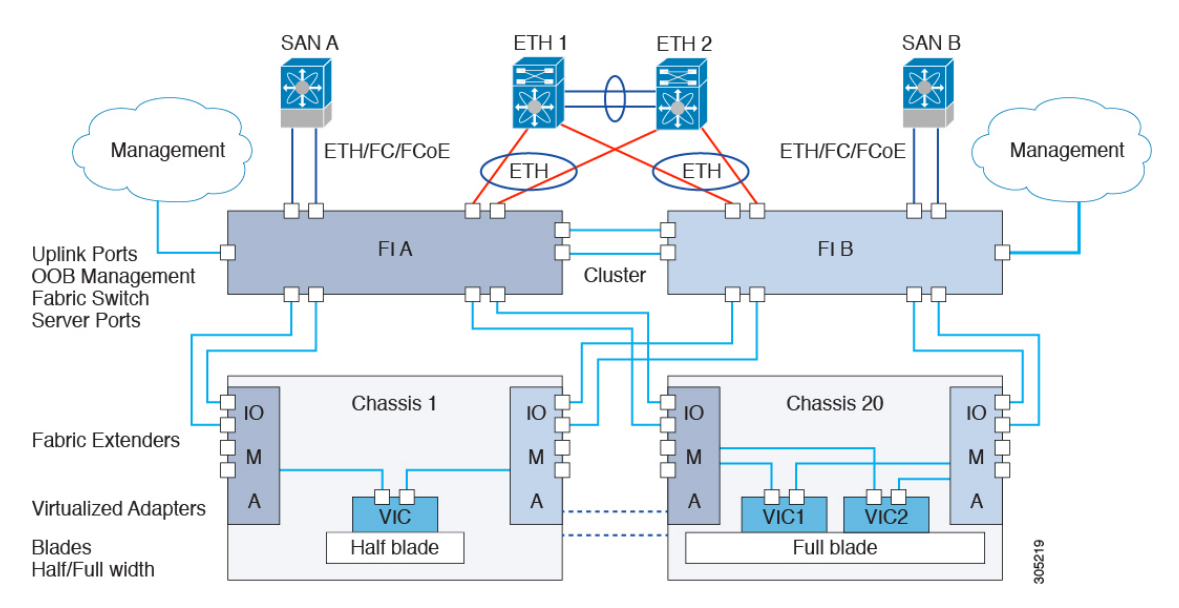

図 **<sup>1</sup> : Cisco Unified Computing System** のアーキテクチャ

### アーキテクチャの単純化

Cisco UCS のアーキテクチャを単純化することにより、必要なデバイスの数を削減し、スイッ チングリソースを中央に集中させることができます。シャーシ内部のスイッチング数を抑える と、ネットワーク アクセス レイヤのフラグメンテーションが大きく減少します。Cisco UCS は、ラック、またはラックのグループでシスコ ユニファイド ファブリックを実装し、10 ギガ ビット シスコ データセンター イーサネット リンクおよび Fibre Channel over Ethernet(FCoE) リンク経由でイーサネットおよびファイバ チャネル プロトコルをサポートします。この徹底 的な単純化により、スイッチ、ケーブル、アダプタ、および管理ポイントが最高 3 分の 2 に削 減されます。Cisco UCS ドメイン内のデバイスはすべて、1 つの管理ドメイン下にとどまり、 冗長コンポーネントによって、ハイ アベイラビリティを保ちます。

### ハイ アベイラビリティ

Cisco UCS の管理およびデータ プレーンはハイ アベイラビリティおよび冗長アクセス レイヤ ファブリックインターコネクトのために設計されています。さらに、CiscoUCSは、データセ ンター向けの既存のハイアベイラビリティおよび障害回復ソリューション(データ複製やアプ リケーション レベルのクラスタ処理テクノロジーなど)をサポートします。

#### 拡張性

単一の Cisco UCSドメインは、複数のシャーシおよびそれらのサーバをサポートします。それ らはすべて、1 つの Cisco UCS Manager を介して管理されます。スケーラビリティの詳細につ いては、シスコの担当者にお問い合わせください。

### 消費

Cisco UCS ドメインでは、データセンターのコンピューティング リソースを、急速に変化する ビジネス要件にすばやく合わせることができます。このような柔軟性の組み込みは、ステート

レスコンピューティング機能をすべて実装するかどうかの選択により決まります。サーバと他 のシステムリソースで構成されるプールを必要に応じて適用することにより、負荷の変動への 対応、新しいアプリケーションのサポート、既存ソフトウェアやビジネスサービスのスケーリ ング、スケジュールされたダウンタイムとスケジュールされていないダウンタイムへの対応が 可能となります。最小限のダウンタイムでサーバ間を移動でき、追加のネットワーク設定が必 要のないモバイル サービス プロファイルに、サーバの ID を抽出できます。

このようなレベルの柔軟性により、サーバの容量を迅速かつ容易に増減させることができま す。このときサーバのIDを変更したり、サーバ、LAN、またはSANを再設定する必要はあり ません。メンテナンス ウィンドウでは、次の操作をすばやく行うことができます。

- 新しいサーバを導入して、予測していなかった負荷要求に対応し、リソースとトラフィッ クのバランスを調整する。
- あるサーバでデータベース管理システムなどのアプリケーションをシャットダウンし、I/O 容量とメモリ リソースを拡張した別のサーバでこれを再度起動する。

### サーバ バーチャライゼーションに向けた最適化

Cisco UCS は、VM-FEX テクノロジーを実装するために最適化されています。このテクノロ ジーは、より優れたポリシーベースの設定とセキュリティ、会社の運用モデルとの適合、 VMware の VMotion への順応など、サーバ仮想化に対してより優れたサポートを実現します。

# **Cisco UCS** のビルディング ブロックと接続

図 **2 : Cisco UCS** のビルディング ブロックと接続

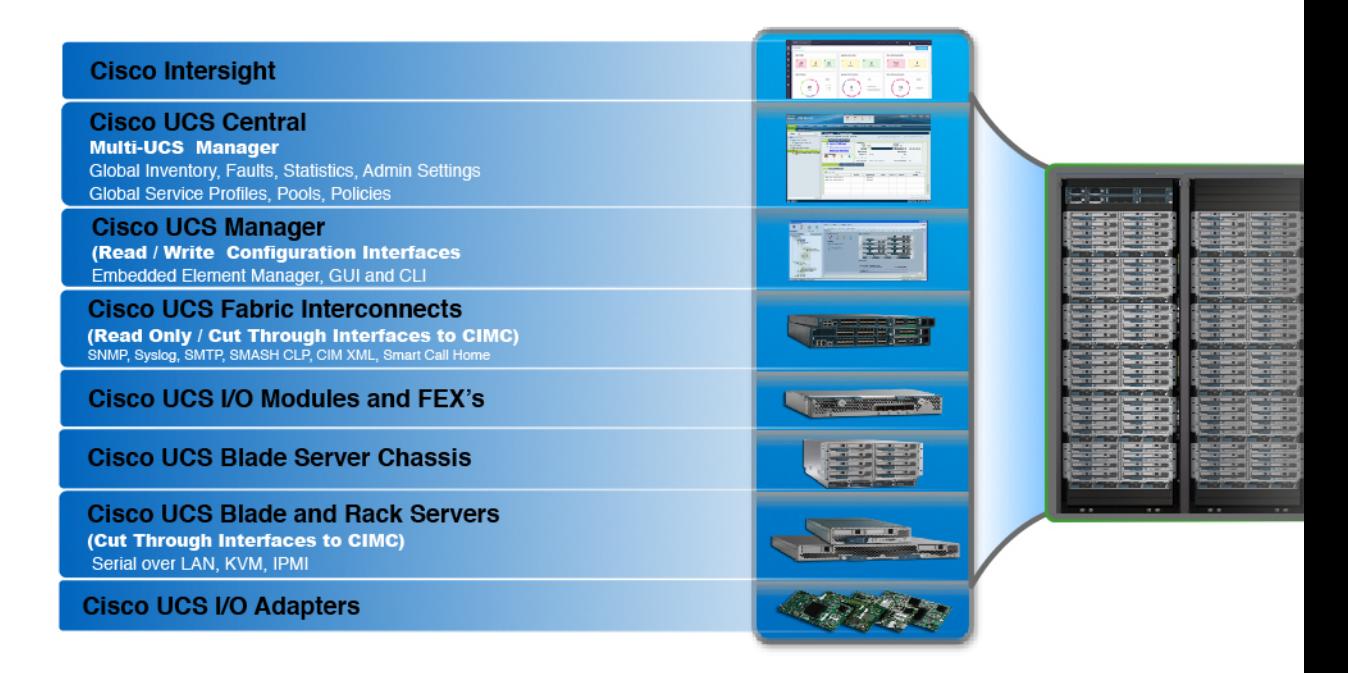

概要

上の図に示されているように、Cisco UCS に含まれる主要なコンポーネントは、次のとおりで す。

- **Cisco UCS Manager**:Cisco UCS Manager は、Cisco UCS の一元管理インターフェイスで す。Cisco UCS Manager の詳細については、『*Cisco UCS Manager Getting Started guide*』の 「*Cisco UCS Manager* の概要」を参照してください。
- **Cisco UCS** ファブリック インターコネクト:Cisco UCS ファブリック インターコネクト は、CiscoUCS展開の中核を成すコンポーネントであり、CiscoUCSシステムのネットワー ク接続と管理機能の両方を提供します。Cisco UCS ファブリック インターコネクトは、 Cisco UCS Manager コントロール ソフトウェアを実行し、次のコンポーネントで構成され ます。
	- Cisco UCS 6400 シリーズ ファブリック インターコネクト Cisco UCS 6332 シリーズ ファブリック インターコネクト、Cisco UCS 6200 シリーズ ファブリック インターコ ネクト、および Cisco UCS Mini

**6**

- ネットワークおよびストレージ接続のためのトランシーバ
- さまざまなファブリック インターコネクトの拡張モジュール
- Cisco UCS Manager ソフトウェア

Cisco UCS ファブリック インターコネクトの詳細については、Cisco UCS ファブリック イ ンフラストラクチャ ポートフォリオ (7 ページ)を参照してください。

• **Cisco UCS I/O** モジュールおよび **Cisco UCS** ファブリック エクステンダ:IO モジュール は、CiscoFEXモジュール、または単にFEXモジュールとも呼ばれます。これらのモジュー ルは、Cisco Nexus Series スイッチに対するリモート ラインカードと同様、FI に対するラ イン カードとして機能します。IO モジュールは、ブレード サーバに対するインターフェ イス接続も提供します。IOM モジュールは、ブレード サーバからのデータを多重化して FI に提供し、逆方向でも同じ処理を行います。実稼働環境では、冗長性とフェールオー バーを実現するため、IO モジュールは常に 2 つ 1 組で使用されます。

### Ú

重要 40G バックプレーン設定は、22xx IOM には適用されません。

- **Cisco UCS** ブレード サーバ シャーシ:Cisco UCS 5100 シリーズ ブレード サーバ シャーシ は、Cisco UCS のきわめて重要な構成要素で、現在および将来のデータ センターのニーズ のためにスケーラビリティが高く柔軟なアーキテクチャを提供し、かつ総所有コストの削 減に役立ちます。
- **Cisco UCS** ブレードとラック サーバ:Cisco UCS ブレード サーバは、UCS ソリューション の中心となります。これらは、CPU、メモリ、ハードディスク容量などさまざまなシステ ム リソース設定に関係してきます。Cisco UCS ラック マウント サーバは、個別にインス トールおよび制御できるスタンドアロン サーバです。シスコは、ラック マウント サーバ のファブリック エクステンダ(FEX)を提供します。FEX は、FI からのラック マウント サーバの接続と管理に使用できます。ラック マウント サーバをファブリック インターコ ネクトに直接接続することもできます。

中堅・中小企業(SMB)は、さまざまなブレード構成の中からビジネス ニーズに応じて 選択できます。

• **Cisco UCSI/O**アダプタ:Cisco UCSBシリーズブレードサーバは、最大2つのネットワー クアダプタをサポートするように設計されています。この設計では、サーバ、シャーシ、 ラック レベルで LAN および SAN 両方のパラレル インフラストラクチャの必要性を排除 するため、アダプタ、ケーブル、アクセス レイヤ スイッチの数を半分に削減できます。

# **Cisco UCS** ファブリック インフラストラクチャ ポートフォリオ

Cisco UCS ファブリック インターコネクトはトップオブラック型デバイスであり、Cisco UCS ドメインへのユニファイドアクセスを提供します。CiscoUCSファブリックインターコネクト ハードウェアは現在、第 4 世代です。次のファブリック インターコネクトが Cisco UCS ファブ リック インターコネクト製品ファミリとして入手可能です。

概要

• Cisco UCS 6400 シリーズ ファブリック インターコネクトについて

- Cisco UCS Manager リリース 4.1 では Cisco UCS 64108 ファブリッ ク インターコネクト に Cisco UCS 6400 シリーズ ファブリック イ ンターコネクト が導入されています。 (注)
	- Cisco UCS 6300 シリーズ ファブリック インターコネクト
	- Cisco UCS 6200 シリーズ Fabric Interconnect
	- Cisco UCS 6324 ファブリック インターコネクト

 $\label{eq:1} \mathscr{D}_{\mathbb{Z}}$ 

Cisco UCS 6100 シリーズ ファブリック インターコネクトおよび Cisco UCS 2104 I/O モジュー ルのサポートは終了しました。 (注)

# 拡張モジュール

Cisco UCS6200シリーズでサポートされる拡張モジュールを使用すると、10G、FCoE、ファイ バ チャネルのポートを増やすことができます。

- Cisco UCS 6248 UP には、基本システムに 32 個のポートがあります。追加の 16 個のポー トを提供する 1 つの拡張モジュールで、これをアップグレードすることができます。
- Cisco UCS 6296 UP には、基本システムに 48 個のポートがあります。追加の 48 個のポー トを提供する 3 つの拡張モジュールで、これをアップグレードすることができます。

# **Cisco UCS 6400** シリーズ ファブリック インターコネクト

## **Cisco UCS 6400** シリーズ ファブリック インターコネクト の概要

A Cisco UCS 6400 シリーズ ファブリック インターコネクト は、UCS システムにネットワーク の接続と管理機能を提供します。ファブリックインターコネクトは、システム内のサーバ、 ファブリックインターコネクトに接続するサーバ、およびLAN/SAN に接続するファブリック インターコネクトに、イーサネットおよびファイバチャネルを提供します。

Cisco UCS 6400 シリーズ ファブリック インターコネクト のそれぞれが Cisco UCS Manager を 実行 し、すべての Cisco UCS 要素を完全に管理します。ファブリック インターコネクトは、 40/100 ギガビット アップリンク ポートを備えたファブリックで 10/25 ギガビット ポートをサ ポートします。 を、各 デバイスの L1 または L2 ポート経由で別の Cisco UCS 6400 シリーズ ファブリック インターコネクト に接続すると、高可用性を実現できます。

Cisco UCS 6400 シリーズ ファブリック インターコネクトの構成は次のとおりです。

- Cisco UCS 6454 ファブリック インターコネクトについて
- Cisco UCS 64108 ファブリック インターコネクトについて

### **Cisco UCS 64108** ファブリック インターコネクト

Cisco UCS 64108 ファブリック インターコネクト は 2 RU top-of-rack (TOR) スイッチであり、 Cisco R シリーズ ラックなどの標準的な 19 インチ ラックにマウントできます。高密度の FI は、高密度の Cisco UCS 6296 ファブリック インターコネクトからの理想的なアップグレード です。

高密度 Cisco UCS 64108 ファブリック インターコネクト には 96 10/25 Gb SFP28 ポートと 12 40/100 Gb QSFP28 ポートがあります。各 40/100 Gb ポートは、4 x 10/25 Gb アップリンク ポー トにブレイク アウトをできます。ポート 1 ~ 16 は、10/25 GbE または 4/8/16/32G のファイバ チャネル速度をサポートするユニファイド ポートです。ポート 89 ~ 96 は 1Gbps イーサネット 速度をサポートします。

Cisco UCS 64108 ファブリック インターコネクト は次のいずれかをサポートします。

- 8 個の FCoE ポート チャネル
- または 4 個の SAN ポート チャネル
- または 4 個の SAN ポート チャネルおよび 4 個の FCoE ポート チャネル

この Cisco UCS 64108 ファブリック インターコネクト は、1 個のネットワーク管理ポート、初 期構成の設定用に 1 個の RS-232 シリアルコンソール ポート、および構成の保存およびロード 用に 1 個の USB ポートを備えています。また FI は、高可用性設定を保証する 2 個のファブ リック インターコネクトを接続するための L1/L2 ポートを含みます。

Cisco UCS64108 ファブリック インターコネクトにはまた、次から構成されている CPU ボード も含まれています。

- Intel Xeon プロセッサ、6 コア
- $\cdot$  64 GB  $\oslash$  RAM
- 8 MB の NVRAM (NVRAM チップ x 4)
- 128 GB SSD (ブートフラッシュ)

図 **3 : Cisco UCS 64108** ファブリック インターコネクトの背面図

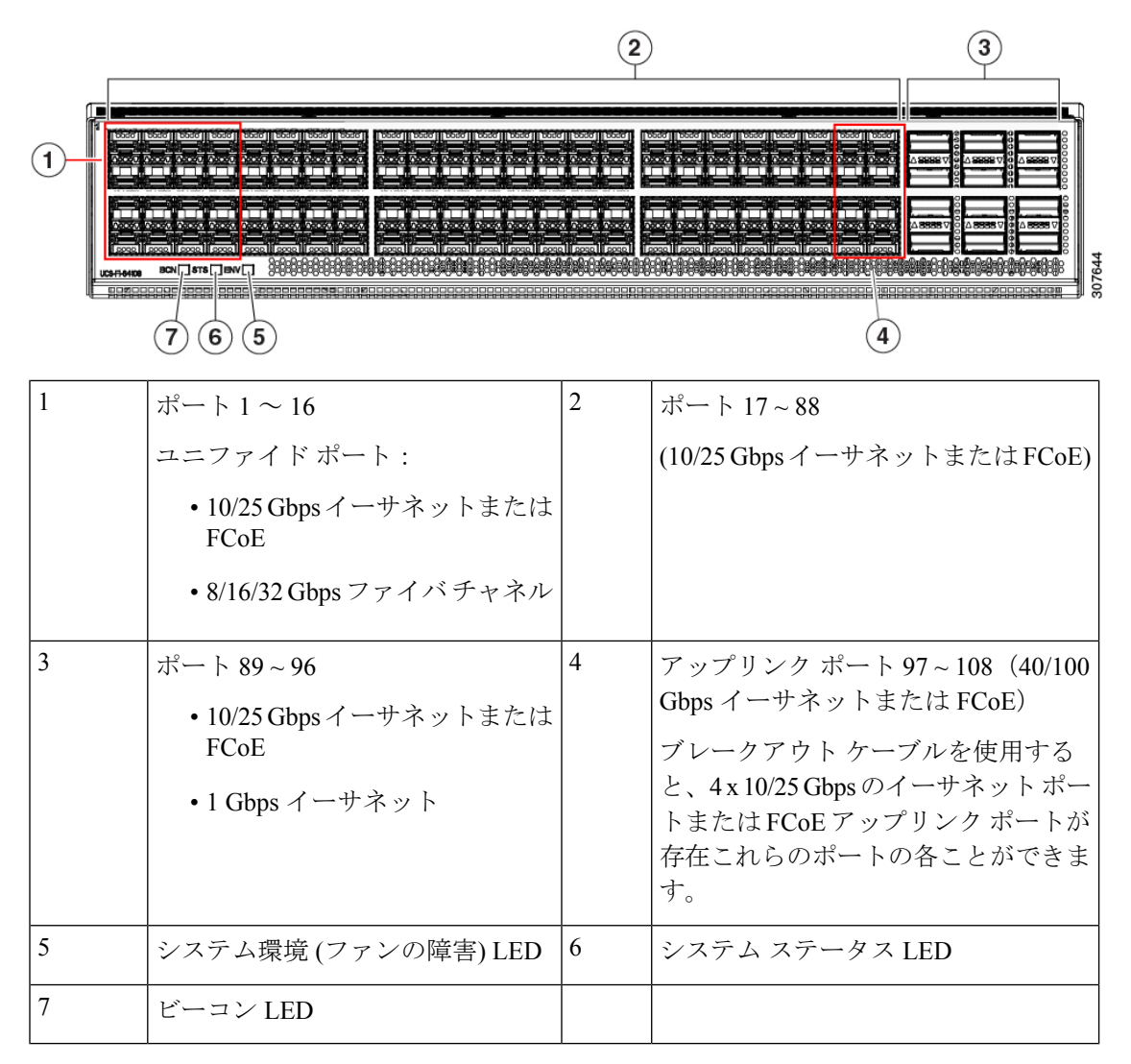

Cisco UCS 64108 ファブリック インターコネクト には 2 個の電源 (1+1 の冗長構成) および 3 個 のファン (2+1 の冗長構成) があります。

**10**

概要

 $(9)(8)$ 

 $(7)$ 

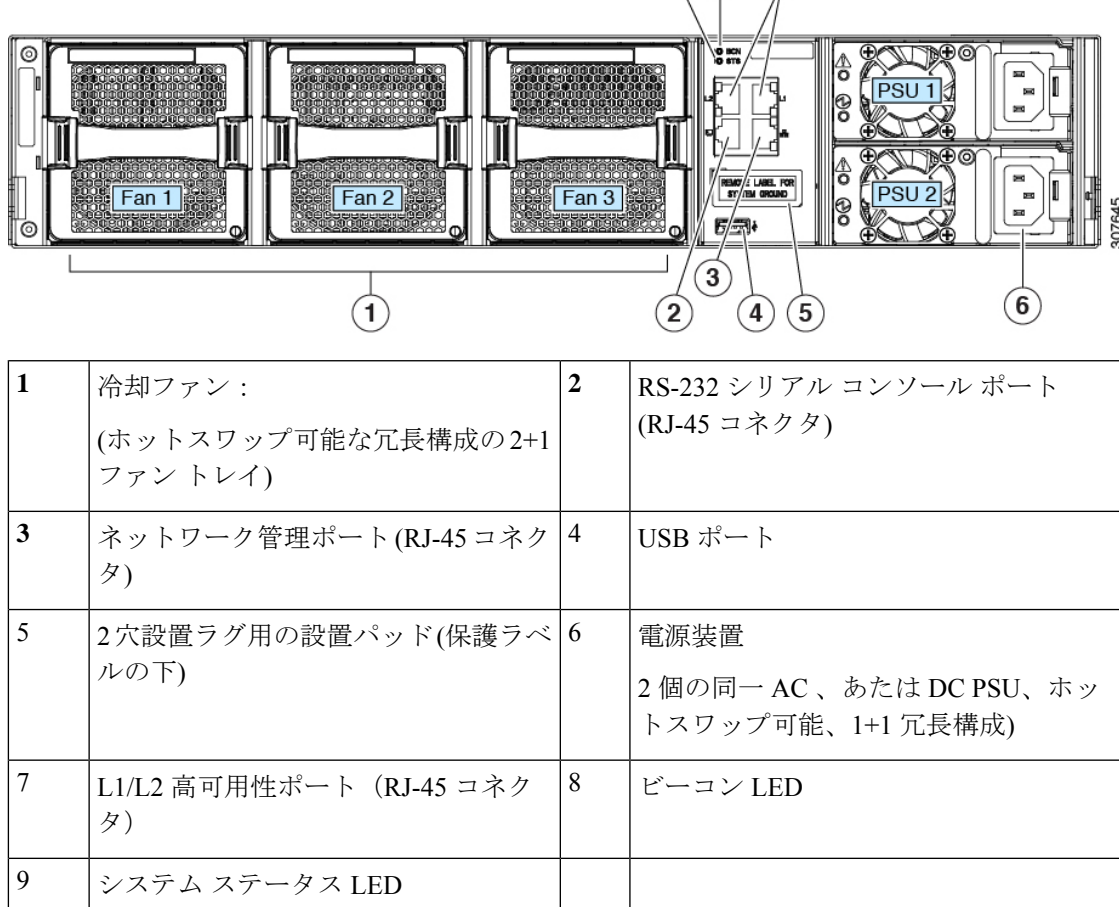

### 図 **<sup>4</sup> : Cisco UCS 64108** ファブリック インターコネクトの前面図

## **Cisco UCS 6454** ファブリック インターコネクト

Cisco UCS 6454 ファブリック インターコネクト (FI) は 1 RU top-of-rack スイッチであり、Cisco R シリーズ ラックなどの標準的な 19 インチ ラックにマウントできます。

Cisco UCS 6454 ファブリック インターコネクト には、48 個の 10/25 GB SFP28 ポート (16 個の ユニファイド ポート) と、6 個の 40/100 GB QSFP28 ポートが搭載されています。各 40/100 Gb ポートは、4 x 10/25 Gb アップリンク ポートにブレイク アウトをできます。16 個のユニファイ ド ポートは、10/25 GbE または 4/8/16/32G のファイバ チャネル速度をサポートします。

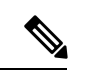

Cisco UCS 6454 ファブリック インターコネクト は、Cisco UCS Manager 4.0(1) and 4.0(2) で 8 個 のユニファイド ポート (ポート 1 ~ 8) をサポートしていますが、その後 16 個のユニファイド ポート (ポート 1 ~ 16) をサポートします。 (注)

Cisco UCS 6454 ファブリック インターコネクト は、次の機能をサポートします。

- 最大 8 個の FCoE ポート チャネル
- または 4 SAN ポート チャネル
- または最大 8 個の SAN ポート チャネルと FCoE ポート チャネル (それぞれ 4 個)

この Cisco UCS 6454 ファブリック インターコネクト は、1 個のネットワーク管理ポート、初 期構成の設定用に 1 個のコンソール ポート、および構成の保存およびロード用に 1 個の USB ポートを備えています。また FI は、高可用性を保証する 2 個のファブリック インターコネク トを接続するための L1/L2 ポートを含みます。

Cisco UCS 6454 ファブリック インターコネクトにはまた、次から構成されている CPU ボード も含まれています。

- インテル Xeon D-1528 v4 プロセッサ、1.6 GHz
- $\cdot$  64 GB  $\oslash$  RAM
- 8 MB の NVRAM (NVRAM チップ x 4)
- 128 GB SSD (ブートフラッシュ)

図 **5 : Cisco UCS 6454** ファブリック インターコネクトの背面図

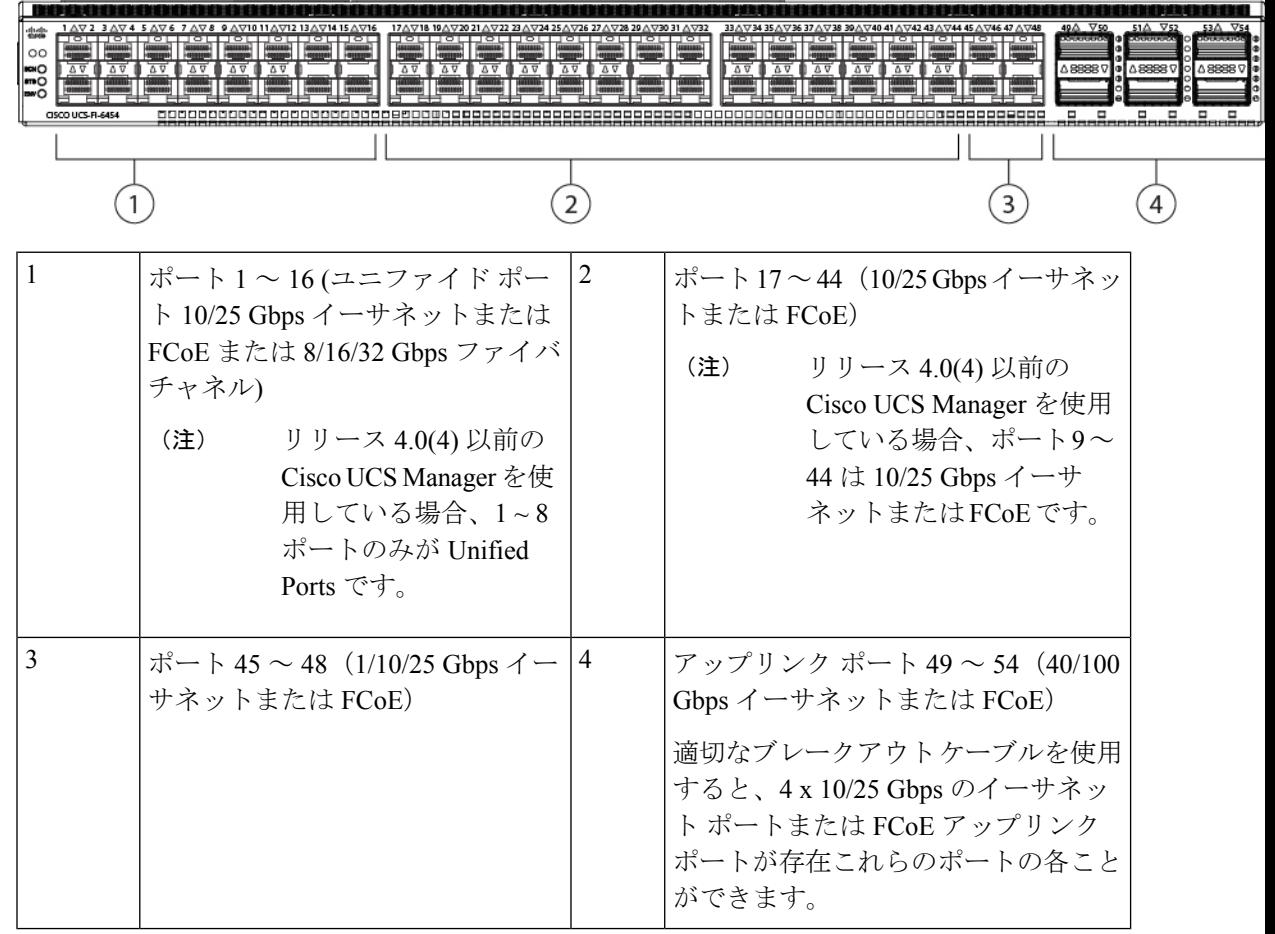

Cisco UCS 6454 ファブリック インターコネクトのシャーシは、2 つの電源モジュールと 4 つの ファンを備えています。2 つのファンが前面から背面へのエアフローを提供します。

図 **6 : Cisco UCS 6454** ファブリック インターコネクトの正面図

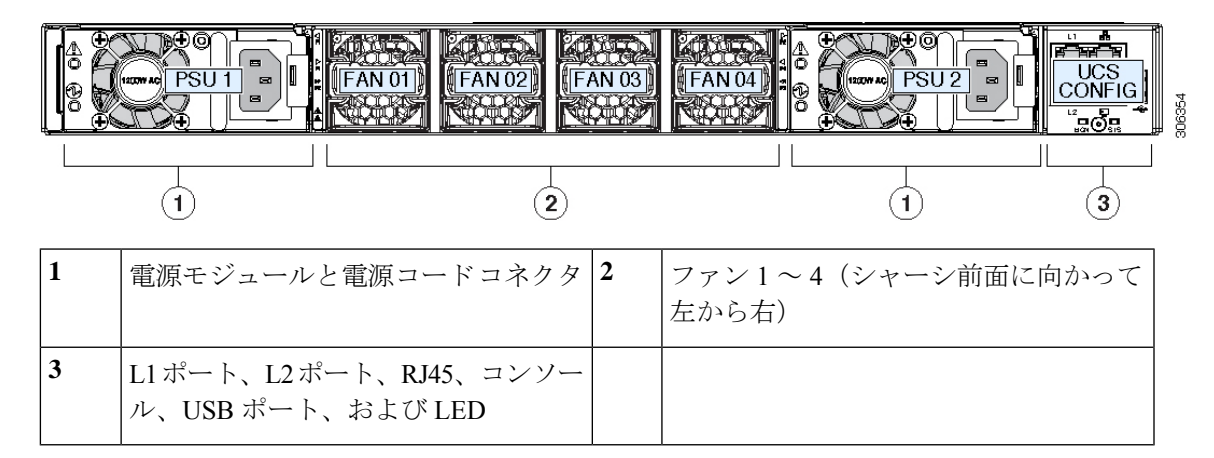

## **Cisco UCS** ファブリック インターコネクトのポート

CiscoUCS6400シリーズファブリックインターコネクトのポートは、イーサネットまたはファ イバ チャネル トラフィックを伝送するように設定できます。ポート 1 -16 のみ構成してファイ バチャネルトラフィックを伝送できます。ポートを設定するまでは、CiscoUCSドメインでそ れらのポートを使用できません。

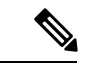

(注)

• Cisco UCS6454 ファブリック インターコネクト は、Cisco UCS Manager 4.0(1) および 4.0(2) で 8 個のユニファイド ポート (ポート 1 ~ 8) をサポートしていますが、リリース 4.0(4) 以 降のリリースでは 16 個のユニファイド ポート (ポート 1 ~ 16) をサポートします。

ファブリックインターコネクトのポートを設定すると、管理状態が自動的に有効に設定さ れます。ポートが他のデバイスに接続されている場合は、これによってトラフィックが中 断されることがあります。ポートの設定が完了したら、そのポートを有効または無効にで きます。

次の表に、ファブリック インターコネクトの第 2 世代、第 3 世代、第 4 世代、および 世代の サポートについてまとめます。

|    | 第2世代                 |                      | 第3世代              |                                                                                                    | 第4世代              |                    |
|----|----------------------|----------------------|-------------------|----------------------------------------------------------------------------------------------------|-------------------|--------------------|
| 項目 | Cisco UCS<br>6248 UP | Cisco UCS<br>6296 UP | Cisco UCS<br>6332 | Cisco UCS<br>6332-16UP                                                                                                    | Cisco UCS<br>6454 | Cisco UCS<br>64108 |
| 説明 |                      | コネクト コネクト コネクト       |                   | 48 ポート  96 ポート  32 ポート  40 ポート ファ   54 ポート   108 ポート<br>  ファブリッ   ファブリッ   ファブリッ   ブリック イン   ファブリッ   ファブリッ<br>, クインター   クインター   クインター   ターコネクト   クインター   クインター | コネクト コネクト         |                    |

 $\overline{\phantom{a}}$ 

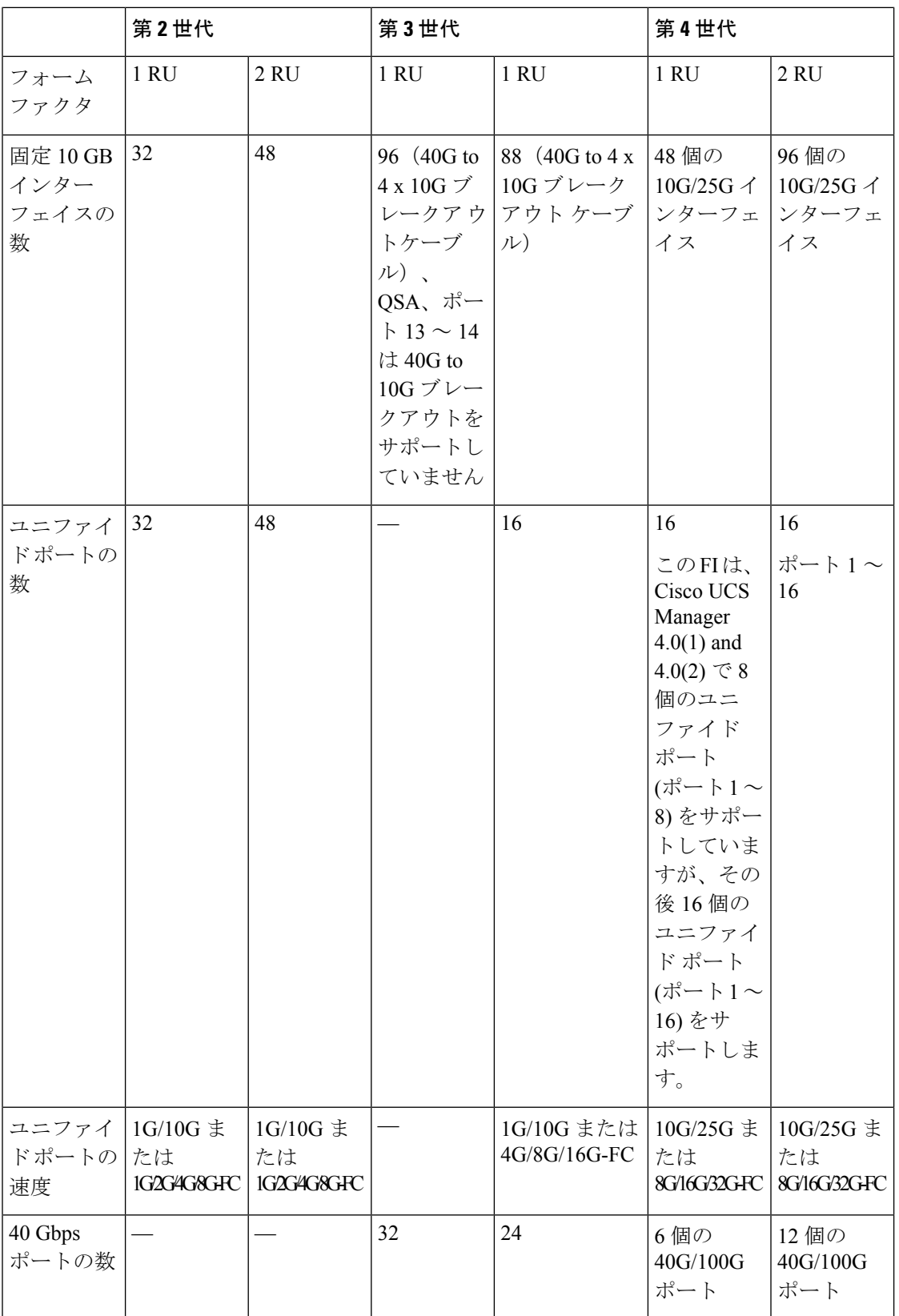

**14**

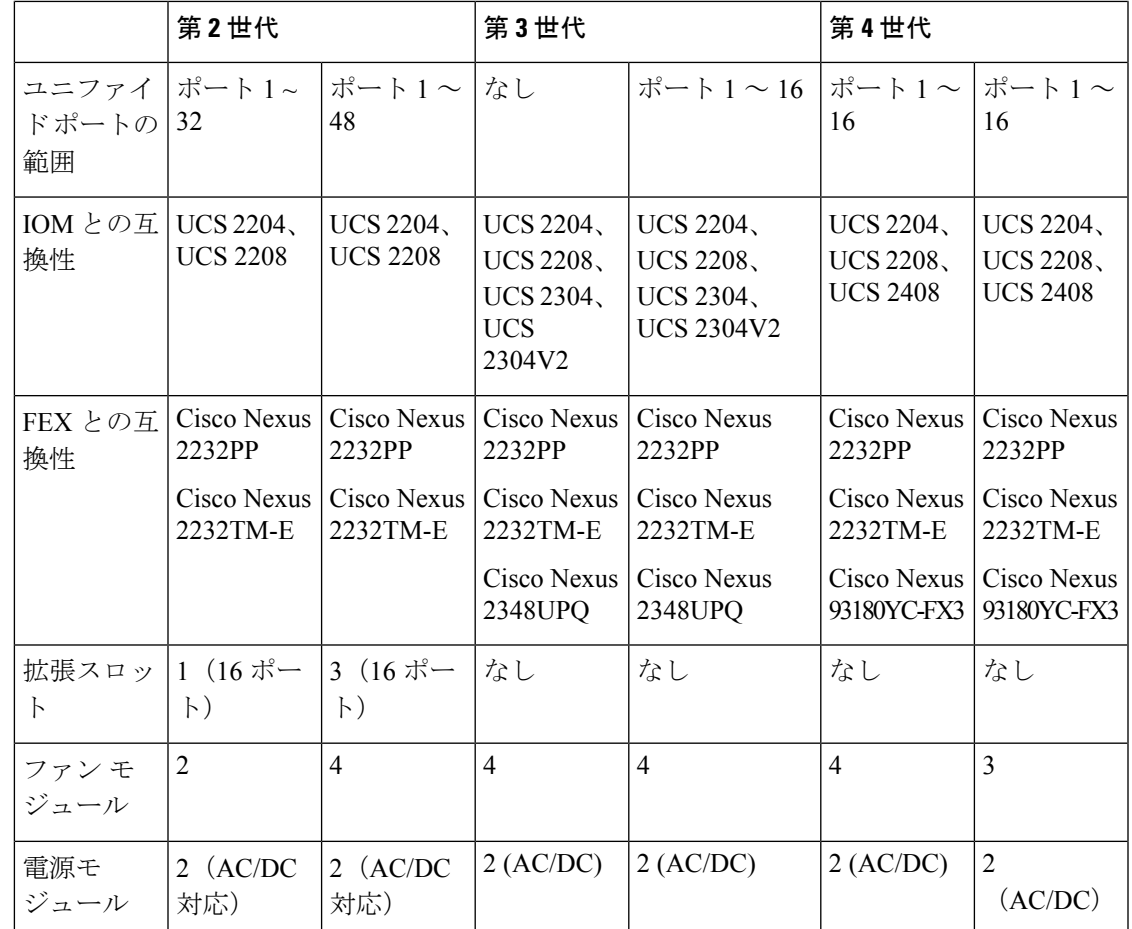

## **Cisco UCS 64108** ファブリック インターコネクトのポートのブレークアウト機能

### ブレークアウト ポートについて

Cisco UCS64108 ファブリック インターコネクトは、サポートされたブレークアウト ケーブル を使用して、1 つの QSFP ポートを 4 つの 10/25G ポートに分割できます。UCS 64108 ファブ リック インターコネクトで、デフォルト 12 ポートが 40/100 G モードにします。これらはポー ト 97 ~ 108 です。これらの 40/100G ポートには、2 タプルの命名規則で番号が割り当てられま す。たとえば、2 番目の 40G ポートには 1/99 という番号が割り当てられます。40G から 10G に、100Gから25Gに設定を変更するプロセスは、ブレークアウトと呼ばれ、[4X]10Gから40G の設定に、または [4X]10G から 40Gの設定に変更するは、設定解除と呼ばれます。これらの ポートは、アップリンクポート、アプライアンス ポート、サーバー ポート(FEX を使用)、 および FCoE ストレージ ポートとして使用できます。

40G ポートを 10G ポートに、または 100G ポートを 25G ポートにブレークアウトすると、結果 で得られるポートは 3 タプルの命名規則を使用して番号が割り当てられます。たとえば、2 番 目の 40 ギガビット イーサネット ポートのブレークアウト ポートには 1/99/1、1/99/2、1/99/3、 1/99/4 という番号が割り当てられます。

概要

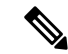

CiscoUCSManagerは、ファブリックインターコネクトのアップリンクポートへのFEX、シャー シ、ブレード、IOM、またはアダプタ(VIC アダプタを除く)の接続をサポートしていませ  $h_{\circ}$ (注)

次の図は、Cisco UCS64108 シリーズ ファブリック インターコネクトの背面図を表しており、 これにはブレークアウト ポート機能をサポートしているポートが含まれています。

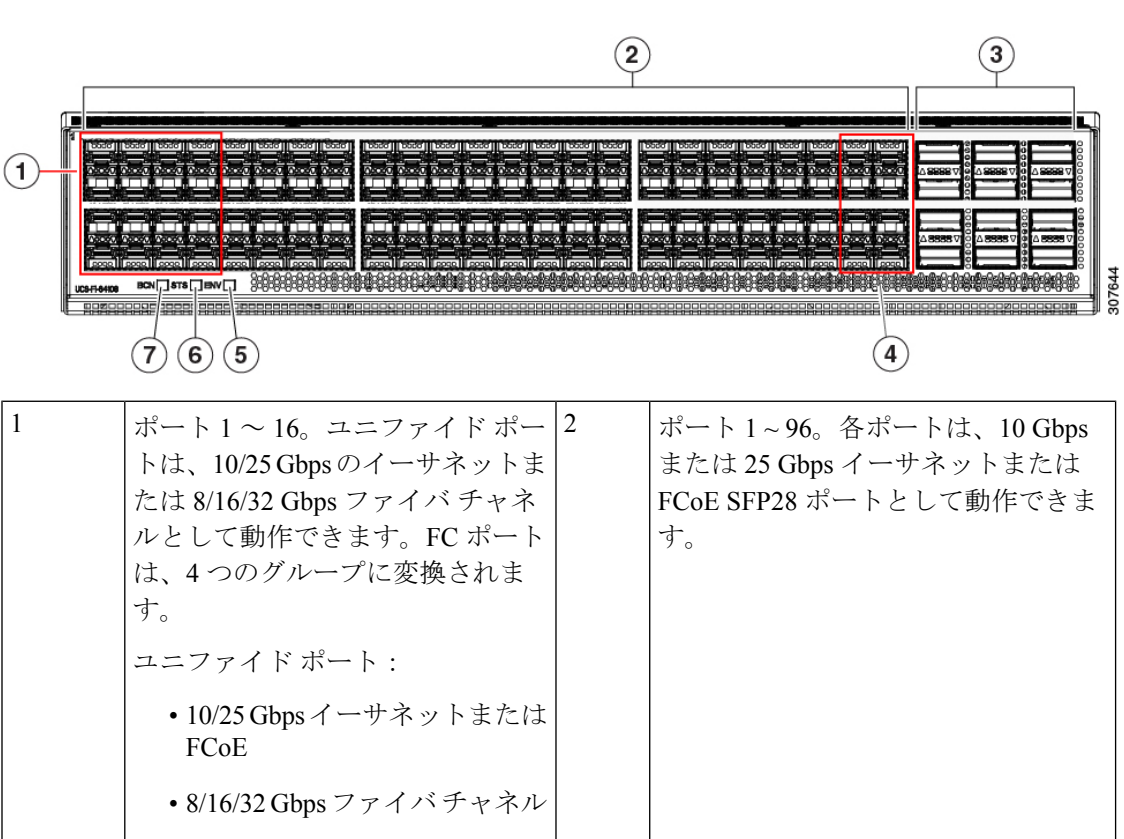

図 **<sup>7</sup> : Cisco UCS 64108** ファブリック インターコネクトの背面図

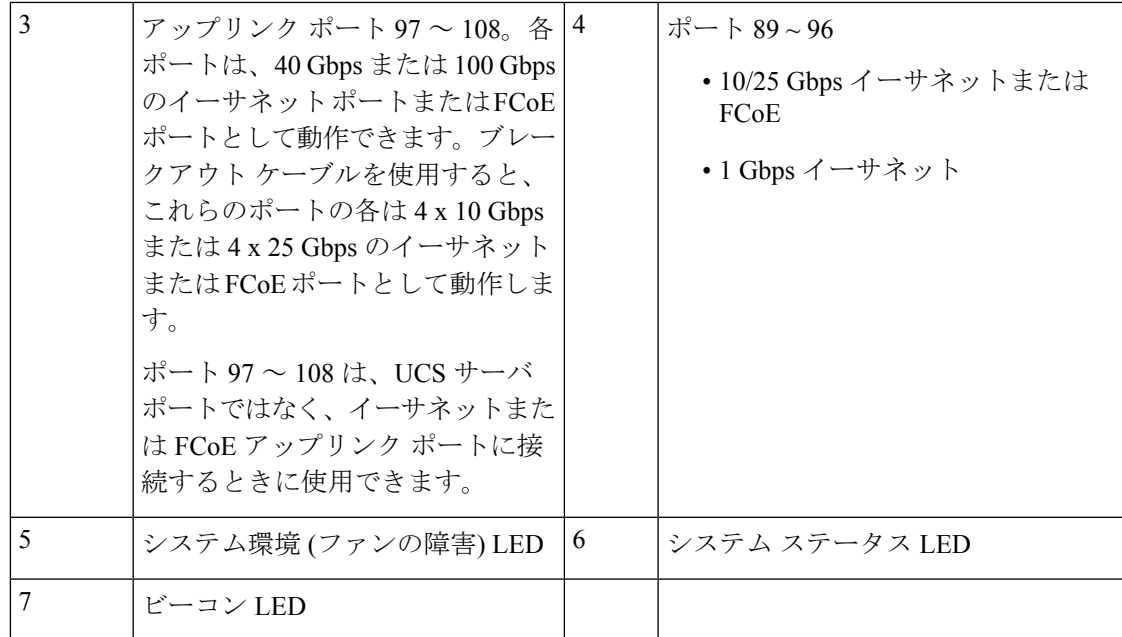

### ブレイク アウト ポートのガイドライン

次に、Cisco UCS64108 のファブリック インターコネクトのブレイク アウト機能のガイドライ ンを示します。

- ブレイク アウト設定可能なポートは 97 ~ 108 です。
- 各ブレークアウトポートの速度を設定することはできません。各ブレークアウトポートが auto モードでです。
- サポートされているファブリック インターコネクトのポート (1/97 に 1/108) のいずれかの ブレークアウトモードを設定した後、ファブリックインターコネクトがリブートします。
- ブレイク アウト ポートは、トラフィック モニタリングの宛先としてサポートされていま せん。
- ポート 97 ~ 108 は、アップリンク、アプライアンス、サーバー(FEX を使用)、および FCoE ストレージ ポートとして使用できます。

### **Cisco UCS 6454** ファブリック インターコネクトのポートのブレークアウト機能

### ブレークアウト ポートについて

Cisco UCS 6454 ファブリック インターコネクトは、サポートされたブレークアウト ケーブル を使用して、1 つの QSFP ポートを 4 つの 10/25G ポートに分割できます。これらのポートを アップリンク ポートの 10/25 G スイッチに接続するとしてのみ使用できます。UCS 6454 ファ ブリック インターコネクトで、by default(デフォルトで、デフォルトでは) 6 ポートが 40/100 G モードにします。これらは、ポート 49 に 54 です。これらの 40/100G ポートには、2 タプルの 命名規則で番号が割り当てられます。たとえば、2番目の40Gポートには1/50という番号が割

り当てられます。40G から 10G に、100G から 25G に設定を変更するプロセスは、ブレークア ウトと呼ばれ、[4X]10G から 40G の設定に、または [4X]10G から 40Gの設定に変更するは、設 定解除と呼ばれます。

40G ポートを 10G ポートに、または 100G ポートを 25G ポートにブレークアウトすると、結果 で得られるポートは 3 タプルの命名規則を使用して番号が割り当てられます。たとえば、2 番 目の 40 ギガビット イーサネット ポートのブレークアウトポートには 1/50/1、1/50/2、1/50/3、 1/50/4 という番号が割り当てられます。

Cisco UCS Manager リリース 4.1(3a) 以降、VIC 1455 および 1457 アダプタを備えた Cisco UCS ラック サーバーを、Cisco UCS 6454 ファブリック インターコネクトのアップリンク ポート 49 ~ 54 (40/100 Gbps イーサネットまたは FCoE) に接続できます。

次の図は、Cisco UCS 6454 シリーズ ファブリック インターコネクトの背面図を表しており、 これにはブレークアウト ポート機能をサポートしているポートが含まれています。

図 **8 : Cisco UCS 6454** ファブリック インターコネクトの背面図

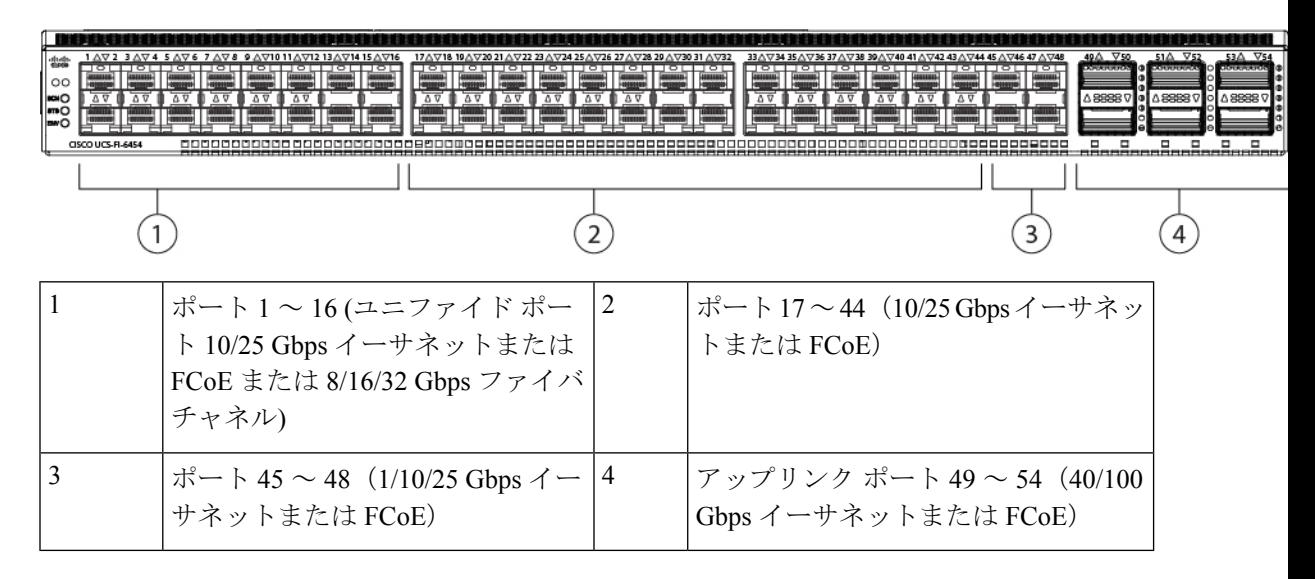

### ブレイク アウト ポートのガイドライン

次に、Cisco UCS 6454 のファブリック インターコネクトのブレイク アウト機能のガイドライ ンを示します。

- ブレイク アウト設定可能なポートは 49 54 です。
- 各ブレークアウトポートの速度を設定することはできません。各ブレークアウトポートが auto モードでです。

**18**

概要

CiscoUCSManagerは、ファブリックインターコネクトのアップリンクポートへのFEX、シャー シ、ブレード、IOM、またはアダプタ(VIC1455および1457アダプタを除く)の接続をサポー トしていません。 (注)

- サポートされているファブリック インターコネクトのポート (1/49 に 1/54) のいずれかの ブレークアウトモードを設定した後、ファブリックインターコネクトがリブートします。
- ブレイク アウト ポートは、Cisco UCS Manager リリース 4.0(2) で、トラフィック モニタリ ングの宛先としてサポートされていません。
- 49 54 のポートは、アップリンク ポートとしてのみ設定できます。として、次のいずれか に構成することはできません。
	- サーバ ポート
	- FCoE ストレージ ポート
	- アプライアンス ポート

### **Cisco UCS 6400** シリーズ ファブリック インターコネクト 上のソフトウェア機能設定

Cisco UCS Manager リリース 4.0 (1) および 4.0 (2) では、Cisco UCS 6454 ファブリック インター コネクト のさまざまなソフトウェア機能のサポートが導入されました。 Cisco UCS Manager リ リース4.1 では、Cisco UCS 64108 ファブリック インターコネクト でのこれらの機能のサポー トが拡張されています。これらのソフトウェア機能は次のとおりです。

- スイッチング モード:Cisco UCS 6400 シリーズ ファブリック インターコネクト はイーサ ネットまたは FC スイッチング モードをサポートしていません。
- MAC セキュリティ :Cisco UCS 6400 シリーズ ファブリック インターコネクト で MAC セ キュリティをサポートしていません。
- ブレークアウト アップリンク ポート:サポートされたブレークアウト ケーブルを使用し て、1 つの QSFP ポートを 4 つの 10/25G ポートに分割をサポートします。これらのポート は、イーサネット アップリンクまたは FCoE アップリンク ポートの 10/25 G スイッチに接 続するとしてのみ使用できます。これらは、サーバポート、FCoEストレージポート、ア プライアンス ポートまたはモニタリング ポートとして設定できません。
- MTU 設定:Cisco UCS 64108 ファブリック インターコネクト は QOS ドロップ クラス ポ リシーの mtu 設定をサポートします。

Cisco UCS 6400 シリーズ ファブリック インターコネクト次のソフトウェア機能をサポートし ません。

- 非ポート チャネル モードでのシャーシ ディスカバリ ポリシー:Cisco UCS 6400 シリーズ ファブリック インターコネクトはポート チャネル モードのみをサポートします。
- 非ポートチャネルモードでのシャーシ接続ポリシー:CiscoUCS6400シリーズファブリッ ク インターコネクトはポート チャネル モードのみをサポートします。
- マルチキャスト ハードウェア ハッシュ:Cisco UCS 6400 シリーズ ファブリック インター コネクトはマルチキャスト ハードウェア ハッシュをサポートしていません。
- ダイナミック vNICS でのサービス プロファイル:Cisco UCS 6400 シリーズ ファブリック インターコネクトはダイナミック vNIC 接続ポリシーをサポートしていません。
- マルチキャスト最適化:Cisco UCS 6400 シリーズ ファブリック インターコネクトは QoS 用のマルチキャスト最適化をサポートしていません。
- NetFlow—Cisco UCS 6400 シリーズ ファブリック インターコネクト は Netflow に関連する 構成をサポートしていません。
- ポート プロファイルと DVS 関連の設定:Cisco UCS6400 シリーズ ファブリック インター コネクトはポート プロファイルおよび分散型仮想スイッチ(DVS)に関連する設定をサ ポートしていません。

Cisco UCS 6400 シリーズ ファブリック インターコネクトの次のソフトウェア機能の構成が変 更されました。

- ユニファイド ポート:Cisco UCS6400 シリーズ ファブリック インターコネクトは、最大 16 つのユニファイド ポートをサポートします。これらは FC として設定できます。これらの ポートはモジュールの先頭にあります。
- VLAN の最適化: Cisco UCS 6400 シリーズ ファブリック インターコネクト では、PV カウ ントが 16000 を超えるとポート VLAN (VP) グルーピングを利用して VLAN ポート カウン ト数の最適化を設定できます。次の表は、CiscoUCS6400シリーズファブリックインター コネクト、Cisco UCS 6300 シリーズ ファブリック インターコネクト、および Cisco UCS 6200 シリーズ ファブリック インターコネクトで有効および無効にされた VLAN ポート数 の最適化による PV カウントを示しています。

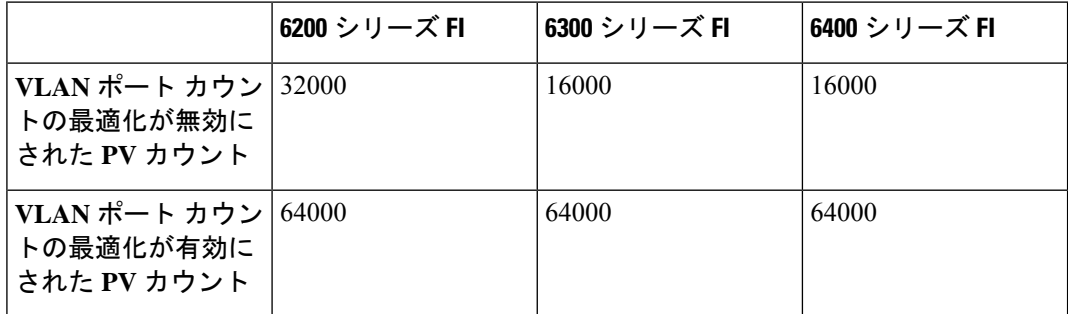

Cisco UCS 6400 シリーズ ファブリック インターコネクト がイーサネット スイッチング モードのとき:

- Fabric Interconnect(FI; をサポートしません**VLAN** ポートの数の最適化有効
- Fabric Interconnect(FI; 16000 PVs と同様に**VLAN** ポート数最適化 **Disabled**に設定する と、EHM モードをサポートしています
- VLAN の制限:Cisco UCS 6400 シリーズ ファブリック インターコネクトは、システムで 利用するために 128 個の VLAN を予約します。

# **Cisco UCS 6300** シリーズ ファブリック インターコネクト

## ファブリック インターコネクトの機能

Cisco UCS6300 シリーズ ファブリック インターコネクトは、Cisco UCS システムのネットワー ク接続性と管理機能の両方を提供します。ファブリック インターコネクトは、システム内の サーバ、ファブリックインターコネクトに接続するサーバ、およびLAN/SANに接続するファ ブリック インターコネクトに、イーサネットおよびファイバ チャネルを提供します。

それぞれの Cisco UCS 6300 シリーズ ファブリック インターコネクトが Cisco UCS Manager を 実行し、すべてのCiscoUCS要素を完全に管理します。ファブリックインターコネクトは、完 全なエンドツーエンドの 40 ギガビット容量をファブリック内でサポートし、16 ギガビット ファイバ チャネル機能を可能にします。Cisco UCS 6300 シリーズ ファブリック インターコネ クトを、各デバイスの L1 または L2 ポート経由で別の Cisco UCS 6300 シリーズ ファブリック インターコネクトに接続すると、高可用性を実現できます。

Cisco UCS 6300 シリーズ ファブリック インターコネクトは、次のハードウェアを含む次世代 UCS 製品と連携します。

- Cisco UCS 6332 ファブリック インターコネクト:イーサネットまたは Fibre Channel over Ethernet (FCoE) シャーシ (32 個の 40 ギガビット QSFP+ ポートを搭載)
- Cisco UCS6332-16UPファブリックインターコネクト:イーサネット、FCoE、およびファ イバ チャネル シャーシ(16 個の 1 ギガビットまたは 10 ギガビット SFP+ ポート、または 16 個の 4 ギガビット、8 ギガビット、16 ギガビット ファイバ チャネル ポート、24 個の 40 ギガビット QSFP+ ポートを搭載)
- Cisco 2304 IOM または Cisco 2304V2、I/O モジュール (8 つの 40 ギガビット バックプレー ン ポートおよび 4 つの 40 ギガビット アップリンク ポートを搭載)
- 複数の VIC

### **Cisco UCS 6332** ファブリック インターコネクト

Cisco UCS 6332 ファブリック インターコネクトは、1 RU の Top-of-Rack 型スイッチであり、 32 個の 40 ギガビット QSFP+ ポート、1 つの 100/1000 ネットワーク管理ポート、初期構成の設 定用に 1 つの RS-232 コンソール ポート、および構成の保存およびロード用に 2 つの USB ポー トを備えています。またスイッチは、2つのファブリックインターコネクトを接続するための L1 ポートと L2 ポートを備え、高可用性を提供します。スイッチは、Cisco R Series Rack など の標準的な 19 インチ ラックにマウントできます。

冷却ファンは前面から背面に空気を流します。つまり、吸気口がファン側にあり、排気口が ポート側にあります。

図 **9 : Cisco UCS 6332** ファブリック インターコネクトの背面図

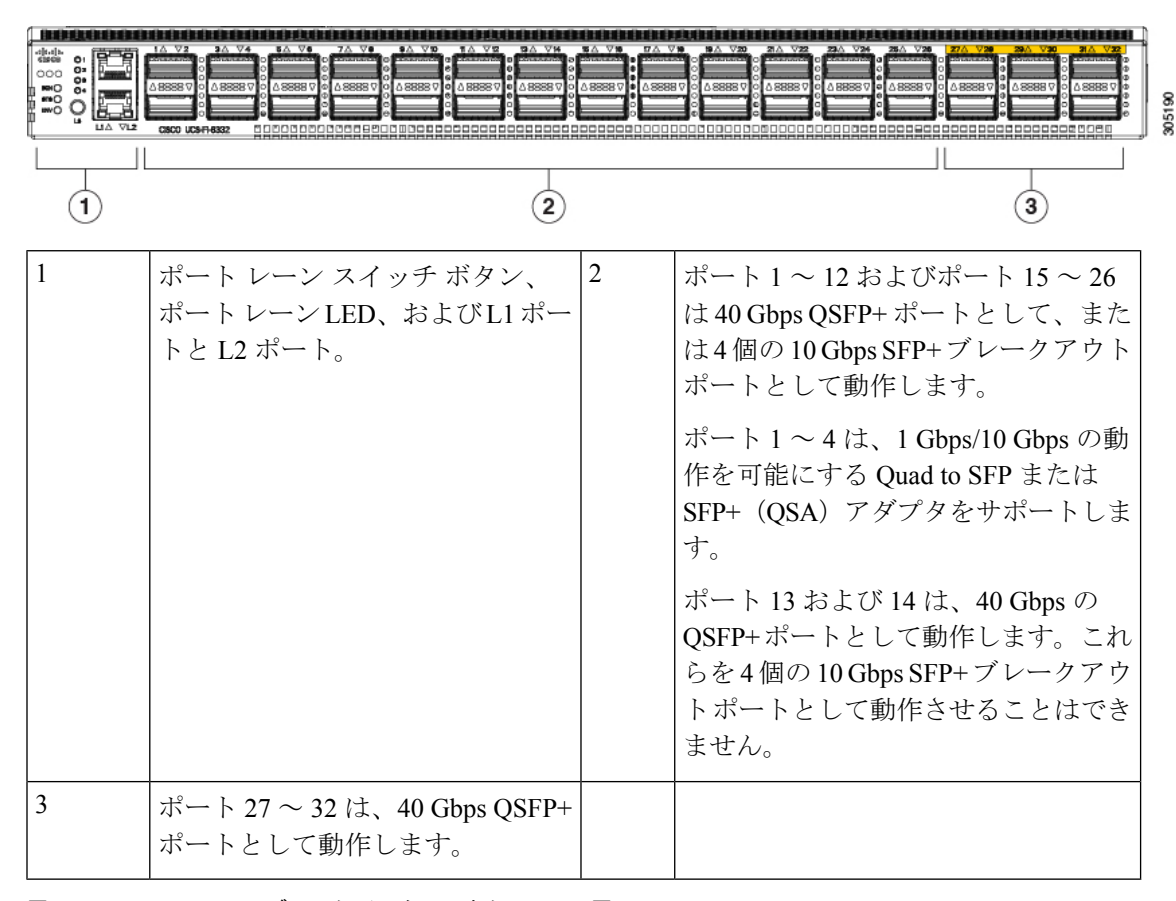

図 **10 : Cisco UCS 6332** ファブリック インターコネクトの正面図

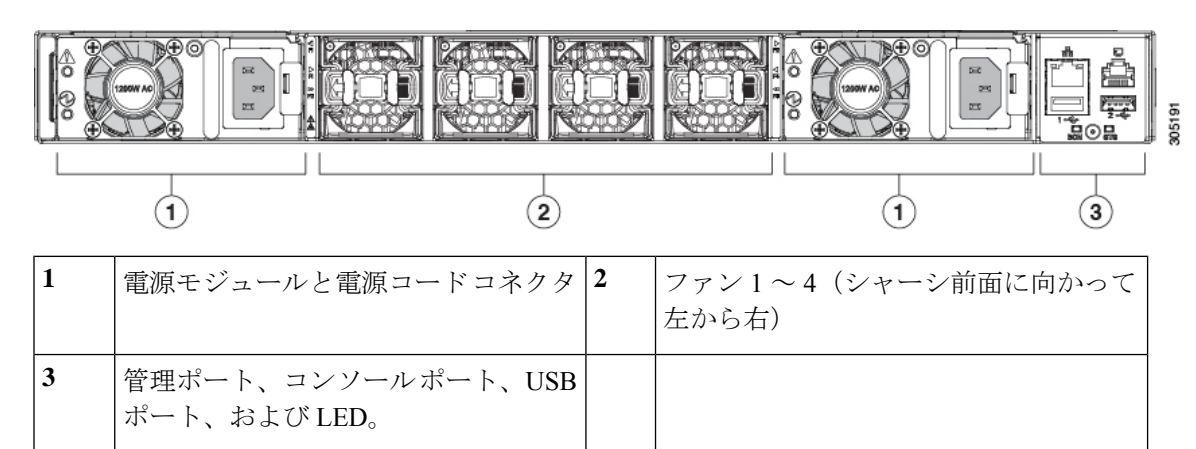

### **Cisco UCS 6332-16UP** ファブリック インターコネクト

Cisco UCS 6332-16UP ファブリック インターコネクトは、1 RU の Top-of-Rack 型スイッチであ り、24 個の 40 ギガビット QSFP+ ポート、16 個の 10 ギガビット SFP ポート、1 つの 100/1000 ネットワーク管理ポート、初期セットアップ用に 1 個の RS-232 コンソール ポート、および設 定の保存およびロード用に2個のUSBポートを備えています。またスイッチは、2つのファブ

**22**

リック インターコネクトを接続するための L1 ポートと L2 ポートを備え、高可用性を提供し ます。スイッチは、Cisco R Series Rack などの標準的な 19 インチ ラックにマウントできます。

冷却ファンは前面から背面に空気を流します。つまり、吸気口がファン側にあり、排気口が ポート側にあります。

図 **<sup>11</sup> : Cisco UCS 3223-16UP** ファブリック インターコネクトの背面図

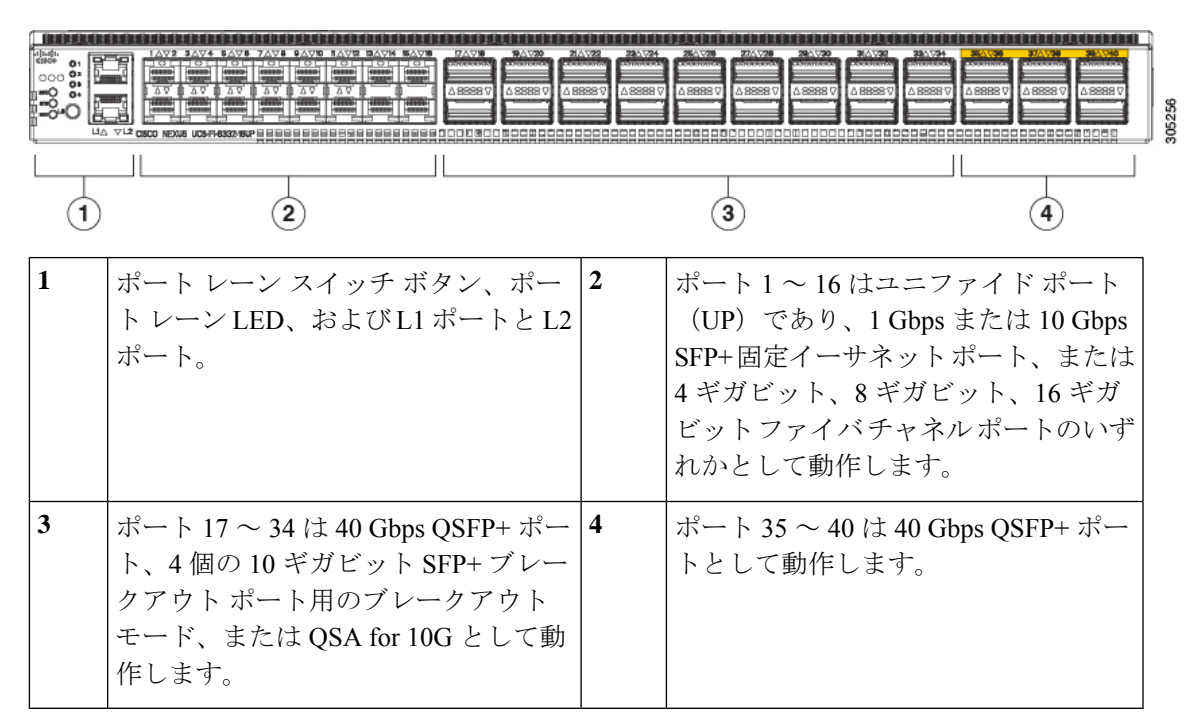

図 **12 : Cisco UCS 6332-16UP** ファブリック インターコネクトの正面図

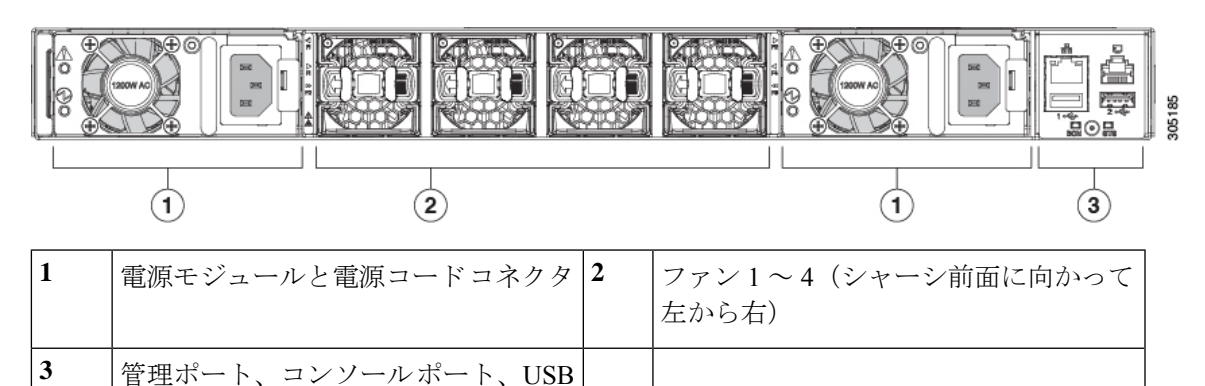

## **Cisco UCS 6300** シリーズ ファブリック インターコネクトのポート

ポート、および LED。

Cisco UCS 6300 シリーズ ファブリック インターコネクト上のポートを設定して、イーサネッ トまたはファイバチャネルのトラフィックを伝送させることができます。これらのポートは予 約されていません。これらを設定するまでは、CiscoUCSドメインでポートを使用できません。

ファブリックインターコネクトのポートを設定すると、管理状態が自動的にイネーブルに設定 されます。ポートが他のデバイスに接続されている場合は、これによってトラフィックが中断 されることがあります。ポートを設定した後、それを無効にできます。 (注)

次の表に、Cisco UCS ファブリック インターコネクトの第 2 世代および第 3 世代のポートをま とめています。

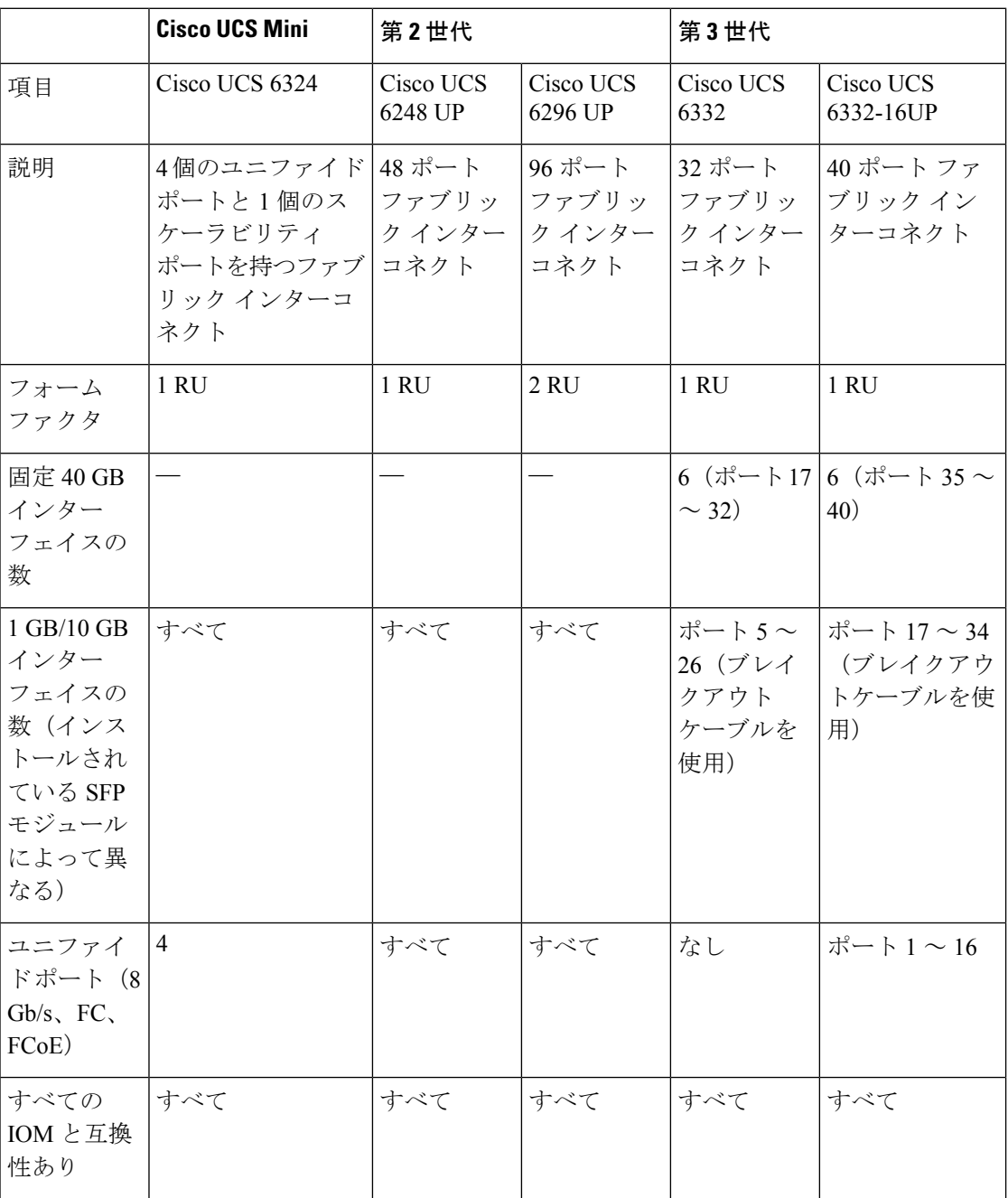

**24**

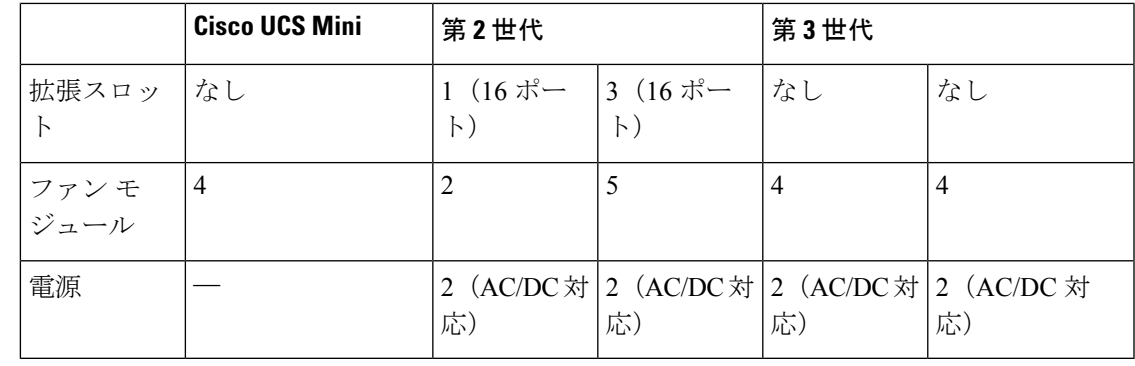

- 
- Cisco UCS 6300 シリーズ ファブリック インターコネクトはポートのブレークアウト機能をサ ポートしています。40 G ポートを 4 つの 10 G ポートに変換する方法については、Cisco UCS 6300 シリーズ ファブリック インターコネクトのポート ブレークアウト機能 (26ページ)を 参照してください。 (注)

### ポート モード

ポートモードは、ファブリックインターコネクト上の統合ポートが、イーサネットまたはファ イバ チャネル トラフィックを転送するかどうかを決定します。ポート モードを設定するには Cisco UCS Manager を使用します。ただし、ファブリック インターコネクトは自動的にポート モードを検出しません。

ポートモードを変更すると、既存のポート設定が削除され、新しい論理ポートに置き換えられ ます。VLANやVSANなど、そのポート設定に関連付けられているオブジェクトもすべて削除 されます。ユニファイドポートでポートモードを変更できる回数に制限はありません。

### ポート タイプ

ポート タイプは、統合ポート接続経由で転送されるトラフィックのタイプを定義します。

イーサネット ポート モードに変更されたユニファイド ポートは、デフォルトでアップリンク イーサネットポートタイプに設定されます。ファイバチャネルポートモードに変更されたユ ニファイドポートは、ファイバチャネルアップリンクポートタイプに設定されます。ファイ バ チャネル ポートを設定解除することはできません。

ポート タイプ変更時のリブートは不要です。

### イーサネット ポート モード

ポート モードを「イーサネット」に設定するときには、次のポート タイプを設定できます。

- サーバ ポート
- イーサネット アップリンク ポート
- イーサネット ポート チャネル メンバ
- FCoE ポート
- アプライアンス ポート
- アプライアンス ポート チャネル メンバ
- SPAN 宛先ポート
- SPAN 送信元ポート

$$
\mathscr{D}
$$

SPAN 送信元ポートでは、いずれかのポート タイプを設定した 後、そのポートを SPAN 送信元として設定します。 (注)

#### ファイバ チャネル ポート モード

ポート モードを「ファイバ チャネル」に設定するときには、次のポート タイプを設定できま す。

- ファイバ チャネル アップリンク ポート
- ファイバ チャネル ポート チャネル メンバ
- ファイバ チャネル ストレージ ポート

• SPAN 送信元ポート

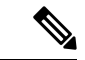

SPAN 送信元ポートでは、いずれかのポート タイプを設定した 後、そのポートを SPAN 送信元として設定します。 (注)

### **Cisco UCS 6300** シリーズ ファブリック インターコネクトのポート ブレークアウト機能

#### ブレークアウト ポートについて

Cisco UCS ファブリック インターコネクトの 6300 シリーズでは、1 つの QSFP ポートを 4 つの 10Gポートに分割できます。その際、サポートされているブレークアウトケーブルを使用しま す。デフォルトで、40G モードでは 32 個のポートがあります。これらの 40G ポートには、2 タプルの命名規則で番号が割り当てられます。たとえば、2 番目の 40G ポートには 1/2 という 番号が割り当てられます。40G から 10G に設定を変更するプロセスはブレークアウトと呼ば れ、(4 つの)10G から 40G に設定を変更するプロセスは設定解除と呼ばれます。

40Gポートを10Gポートにブレークアウトする場合、得られたポートには3タプルの命名規則 を使って番号が割り当てられます。たとえば、2 番目の 40 ギガビット イーサネット ポートの ブレークアウト ポートには 1/2/1、1/2/2、1/2/3、1/2/4 という番号が割り当てられます。

次の図は、Cisco UCS 6332 シリーズ ファブリック インターコネクトの正面図を表しており、 これにはブレークアウト ポート機能をサポートしているポートが含まれています。

### 図 **13 : Cisco UCS 6332** シリーズ ファブリック インターコネクトの正面図

FI 6332 (Front view) **LESSE** . . . . . . Anny Anny Anny Anny ASSESSED ANSESSED AND LOCAL VIOLENCE  $\circled{2}$  $\bf{(3)}$ 1 L1 ハイ アベイラビリティ ポートと L2 ハイ アベイラビリティ ポート 2 28 個の 40G OSFP ポート (98 個の 10G SFP ポート) (注) • QSA モジュールはポート 13 ~ 14 で必要。 • 10G のサポートには QSFP から 4XSFP へのブレークアウト ケー ブルが必要。 3 6 個の 40G QSFP ポート

次の図は、Cisco UCS6332-16UP シリーズ ファブリック インターコネクトの正面図を表してお り、これにはブレークアウト ポート機能をサポートしているポートが含まれています。

FI 6332-16UP (Front view)

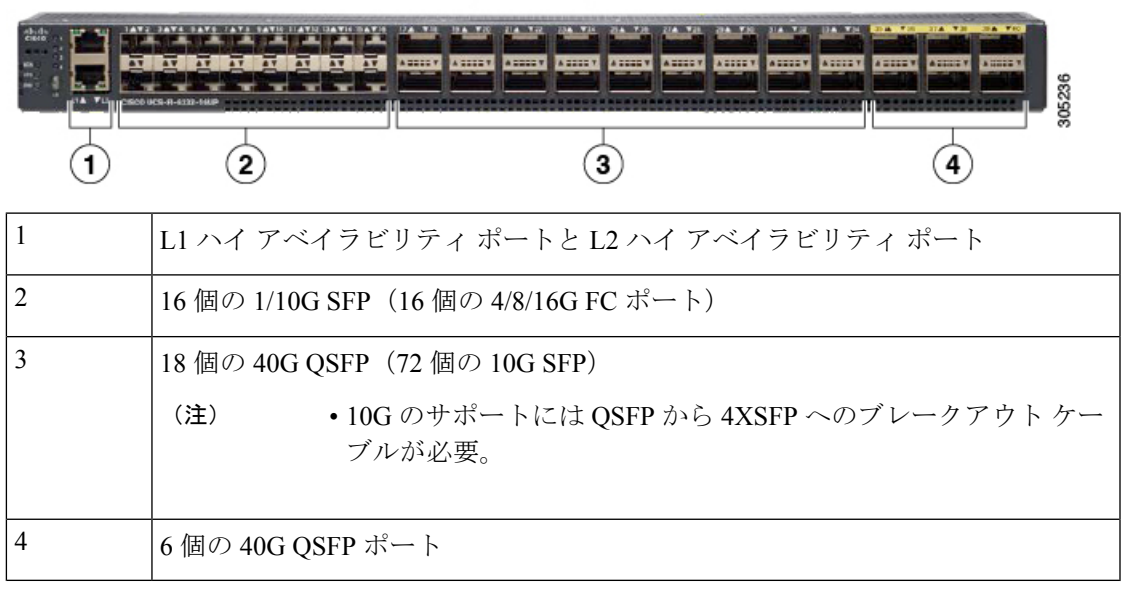

次の図は、CiscoUCS6300シリーズファブリックインターコネクトの背面図を表しています。

図 **<sup>14</sup> : Cisco UCS 6332-16UP** シリーズ ファブリック インターコネクトの正面図

### 図 **15 : Cisco UCS 6300** シリーズ ファブリック インターコネクトの背面図

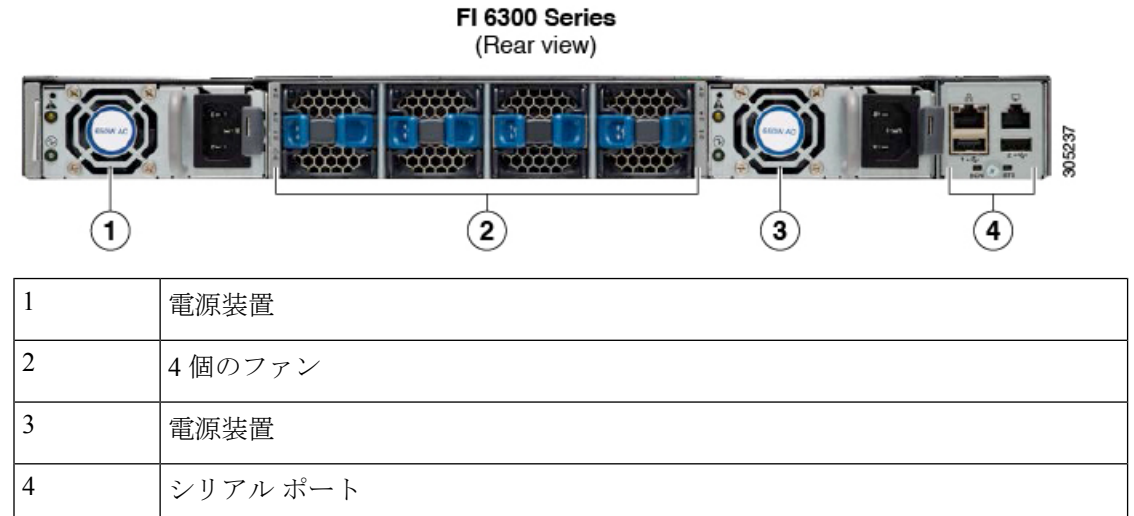

### ブレークアウト ポートの制約事項

次の表に、Cisco UCS 6300 シリーズ ファブリック インターコネクトのブレークアウト機能の 制約事項をまとめています。

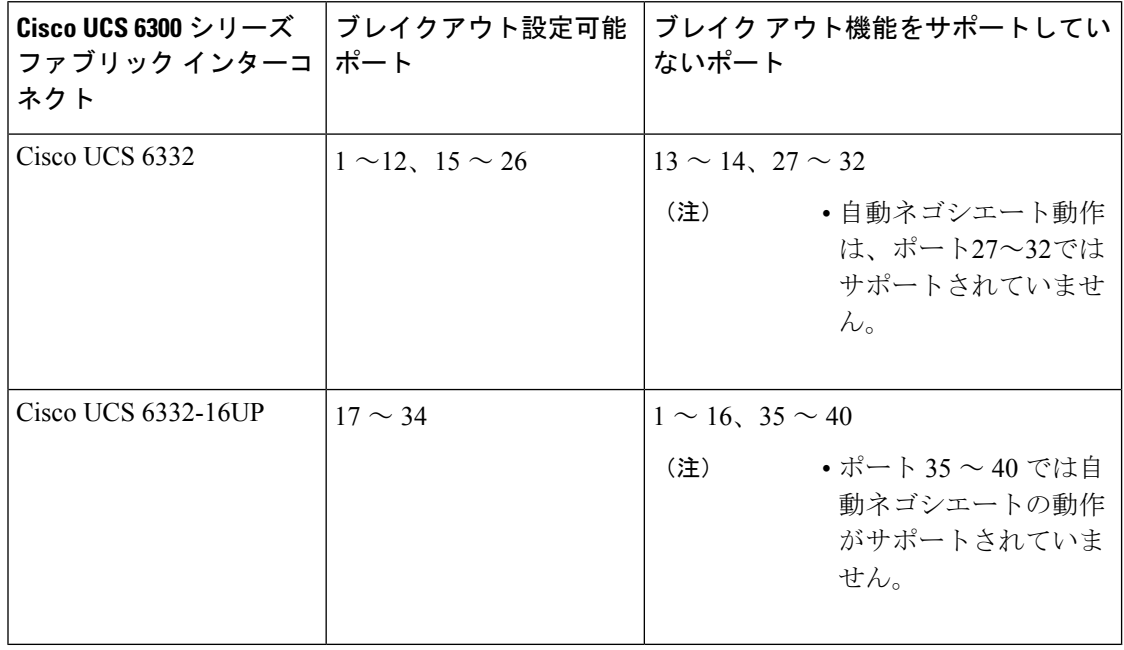

Ú

重要 QoSジャンボフレームを使用する場合、最大で4つのブレークアウトポートが許可されます。

**28**

概要

# **Cisco UCS** シャーシ

Cisco UCS Manager リリース 3.1(1) 以降のリリースでは Cisco UCS 5108 ブレード サーバ シャー シがサポートされます。

[シャーシ管理](m_cli_managing_the_chassis.ditamap#map_0C4B1407EDB1481AA1E35F76A69A1D90)を使用したシャーシ管理の詳細については、Cisco UCS Manager を参照してくだ さい 。

**Cisco UCS 5108** ブレード サーバ シャーシ

Cisco UCS 5108 ブレード サーバ シャーシは、高さが 6 ラック ユニット (6 RU)で、業界標準 の 19 インチ ラックシステムに搭載可能であり、標準的な前面から背面への冷却方法を使用し ます。1 つのシャーシ内には、最大 8 つのハーフ幅、または 4 つのフル幅の Cisco UCS B-Series ブレード サーバ フォーム ファクタを収容できます。Cisco Unified Computing System によって ユニファイド ファブリックおよびファブリック エクステンダ テクノロジーが組み込まれるこ とで、以下のシャーシが実現します。

- より少ない数の物理コンポーネント
- 独立した管理機能が不要
- 従来のブレード サーバ シャーシより優れたエネルギー効率

CiscoUCS5108ブレードサーバシャーシは、全世代のファブリックインターコネクトでサポー トされます。

# **Cisco UCS Mini** のインフラストラクチャ

Cisco UCS Mini ソリューションは、ブランチ オフィスやリモート オフィス、販売時点管理の 現場、小規模な IT 環境など、小規模ドメインの要件を持つ環境に Cisco UCS アーキテクチャ を拡張します。Cisco UCS Mini は、主要な 3 つのインフラストラクチャ コンポーネントで構成 されます。

- Cisco UCS 6324 ファブリック インターコネクト
- Cisco UCS ブレード サーバ シャーシ
- Cisco UCS ブレード サーバまたはラック マウント サーバ

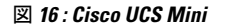

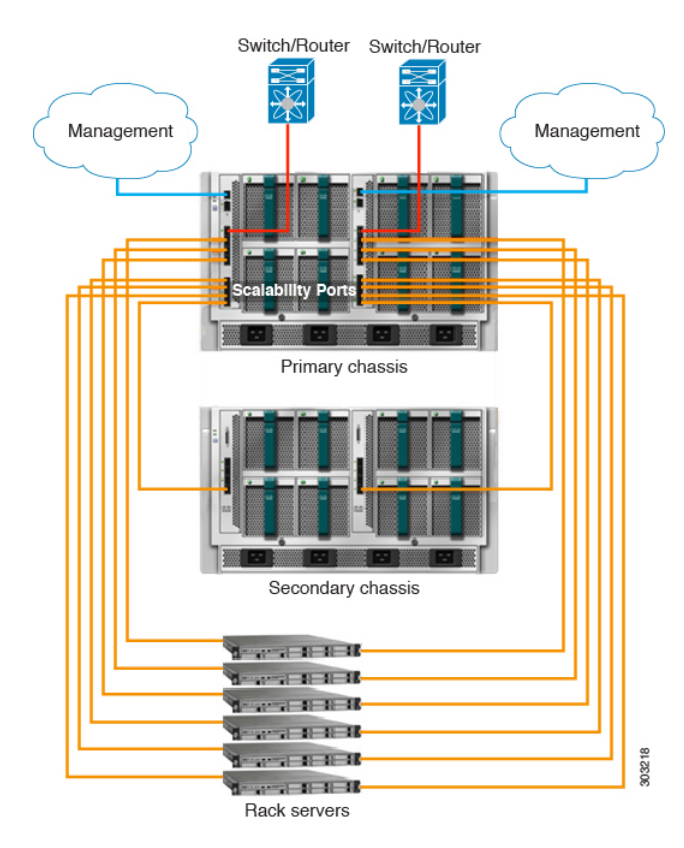

Cisco UCS Mini ソリューションでは、 Cisco UCS 6324 ファブリック インターコネクトが IO モ ジュール フォーム ファクタに小型化され、ブレード サーバ シャーシの IOM スロットに挿入 されます。Cisco UCS 6324 ファブリック インターコネクトは、10G ポートを 24 基備えていま す。このうち、16 基のポートはサーバ側に設置され、8 つのハーフ幅ブレード スロットに対 し、それぞれ 2 基の 10G ポートが使用されます。残りの 8 つのポートは、4 つの 1/10G 拡張 Small Form-Factor Pluggable(SFP+)ポートと、「スケーラビリティ ポート」と呼ばれる 1 つ の 40G Quad Small Form-Factor Pluggable (QSFP+) ポートに区分されます。

Cisco UCS Manager Release 3.1(1) では、既存の単一シャーシ Cisco UCS 6324 ファブリック イン ターコネクト セットアップ上で、2 台目の UCS 5108 シャーシがサポートされるようになりま した。この拡張シャーシ では、サーバ 8 台を追加して構成することができます。プライマリ シャーシとは異なり、 拡張シャーシ では IOM がサポートされます。現時点では、 UCS-IOM-2204XP および UCS-IOM-2208XP IOM がサポートされます。拡張シャーシ の接続に は、FI-IOM のスケーラビリティ ポートのみを使用できます。

#### Ú

現時点では、 Cisco UCS Manager は UCS Mini に対して 1 台の 拡張シャーシ のみをサポートし ます。 重要

# **Cisco UCS** インフラストラクチャの仮想化

概要

Cisco UCS は単一の統合システムであり、スイッチ、ケーブル、アダプタ、およびサーバがす べて結合され、ユニファイド マネジメント ソフトウェアによって管理されます。この統合を 実現する機能の 1 つは、システムのあらゆるレベルの全コンポーネントを仮想化する機能で す。スイッチポート、ケーブル、アダプタ、およびサーバはすべて、仮想化が可能です。シス テムのすべてのコンポーネントを仮想化できるため、一度接続しただけのシステムから、どの ブレード上のどのサーバでも、どのようなサービスでも迅速にプロビジョニングでき、このよ うな機能は他に類を見ません。次の図は、これらの仮想化機能の概要を示します。

### 図 **<sup>17</sup> : Cisco UCS** の仮想化機能

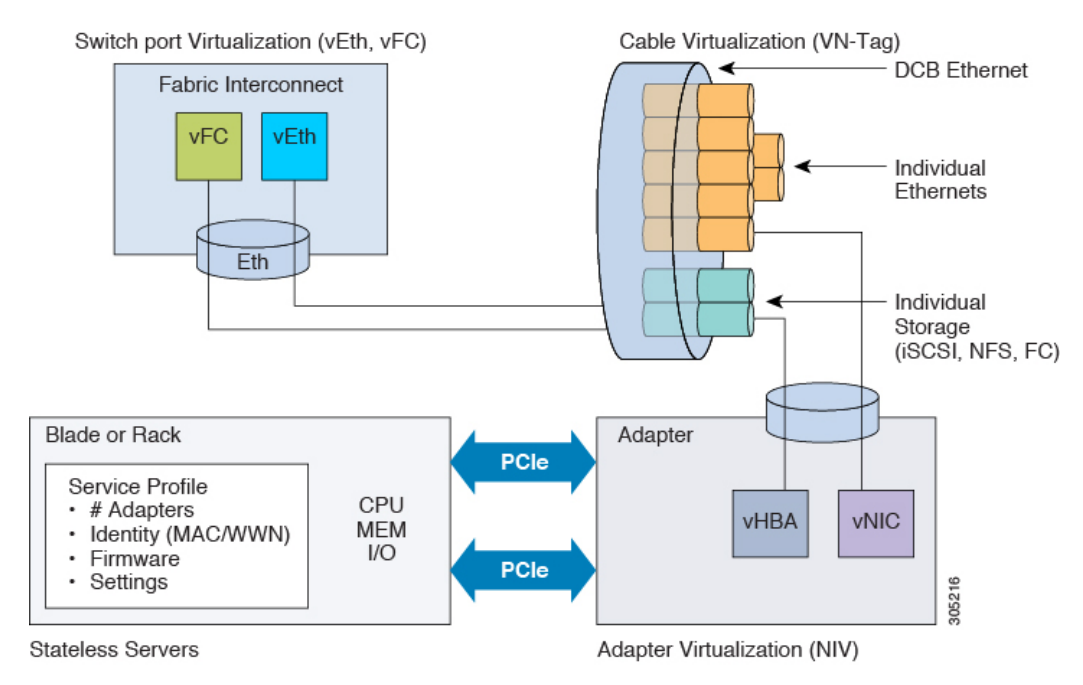

### スイッチ ポートの仮想化

物理インターフェイスは、ファブリック インターコネクトの仮想ファイバ チャネル インター フェイス(vFC)および仮想イーサネットインターフェイス(vEth)上の、論理的な仮想イン ターフェイスに対する物理接続を実現します。サーバへの論理接続は、これらの仮想インター フェイスを介して提供されます。

### ケーブルの仮想化

物理スイッチポートに接続された物理ケーブルは、論理ケーブルおよび仮想ケーブルのインフ ラストラクチャとなります。これらの仮想ケーブルは、システム上の任意のサーバ上の仮想ア ダプタと接続します。

#### アダプタの仮想化

サーバ上の物理アダプタは、仮想アダプタの物理インフラストラクチャとなります。仮想ネッ トワーク インターフェイス カード (vNIC) または仮想ホスト バス アダプタ (vHBA) は、ホ ストをファブリックインターコネクト上の仮想インターフェイスに論理的に接続します。ホス トは、このインターフェイスを介してトラフィックを送受信できるようになります。ファブ リック インターコネクトの各仮想インターフェイスは、それぞれ vNIC に対応します。

概要

サーバに設置された 1 つのアダプタは、標準の PCIe 仮想化によって、サーバ側からは複数の アダプタとして認識されます。サーバが PCIe バスをスキャンする際、プロビジョニングされ た仮想アダプタは、物理的に PCIe バスに接続されているように見えます。

#### サーバの仮想化

サーバの仮想化は、ステートレス サーバとしての機能を実現します。物理インフラストラク チャの一部として、物理サーバがあります。しかし、このサーバの構成は、サーバが関連付け られているサービス プロファイルに基づきます。すべてのサービス プロファイルは一元的に 管理され、ファブリック インターコネクト上のデータベースに格納されます。サービス プロ ファイルは、アダプタの数、仮想アダプタ、各アダプタの ID、アダプタのファームウェア、 サーバのファームウェアなど、サーバに関するすべての設定を定義します。これには、物理マ シンに対して一般的に設定する、すべてのサーバ設定が含まれます。サービスプロファイルは 物理インフラストラクチャから抽出されているため、任意の物理サーバに適用できます。これ により、物理サーバは、サービスプロファイルに定義されている設定どおりに構成されます。 サービス プロファイルの管理の詳細については、『*Cisco UCS Manager* サーバ管理ガイド』を 参照してください。

概要

**32**

翻訳について

このドキュメントは、米国シスコ発行ドキュメントの参考和訳です。リンク情報につきましては 、日本語版掲載時点で、英語版にアップデートがあり、リンク先のページが移動/変更されている 場合がありますことをご了承ください。あくまでも参考和訳となりますので、正式な内容につい ては米国サイトのドキュメントを参照ください。